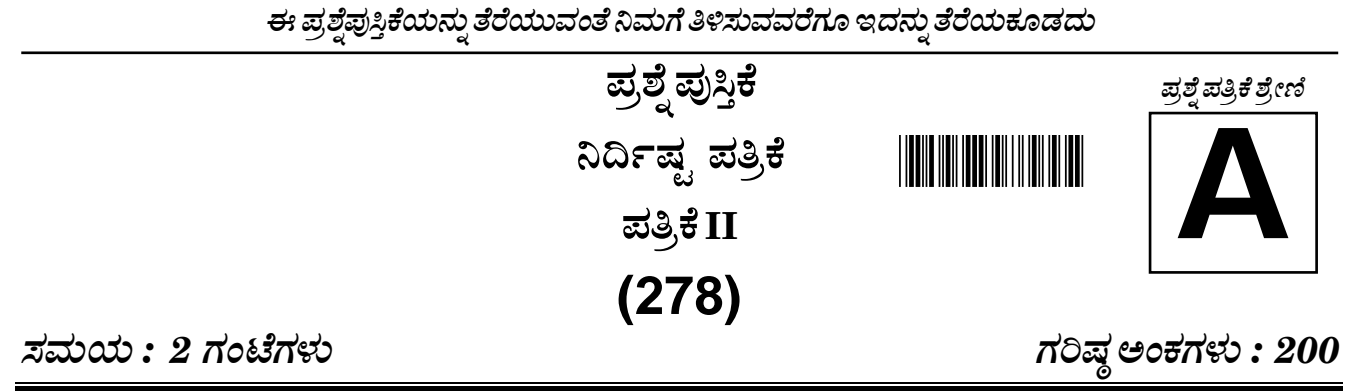

## ಸೂಚನೆಗಳು

- ಪರೀಕ್ಷೆ ಪ್ರಾರಂಭವಾದ ಕೂಡಲೇ ನಿಮ್ಮ ಪ್ರಶ್ನೆಪತ್ರಿಕೆಯಲ್ಲಿ ಅಮುದ್ರಿತ ಅಥವಾ ಹರಿದಿರುವ ಅಥವಾ ಬಿಟ್ಟುಹೋಗಿರುವ ಪುಟಗಳು ಅಥವಾ ಪ್ರಶ್ನೆಗಳು ಇತ್ಯಾದಿಗಳು  $1.$ ಕಂಡುಬಂದಲ್ಲಿ ನಿಮ್ಮ ಒ.ಎಂ.ಆರ್. ಉತ್ತರ ಹಾಳೆಯಲ್ಲಿ ಮುದ್ರಿತವಾಗಿರುವ ಅದೇ ಶ್ರೇಣಿಯ ಪೂರ್ಣ ಪ್ರಶ್ನೆ ಪತ್ರಿಕೆ ಯೊಂದಿಗೆ ಬದಲಾಯಿಸಿ ಕೊಳ್ಳತಕ್ಕದ್ದು.
- 2. ಅಭ್ಯರ್ಥಿಯು ಪ್ರಶ್ನೆ ಪತ್ರಿಕೆಯ ಶ್ರೇಣಿಯು, ತಮ್ತ ಒ.ಎಂ.ಆರ್. ಉತ್ತರ ಹಾಳೆಯಲ್ಲಿ ಮುದ್ರಿತವಾಗಿರುವ ಅದೇ ಪ್ರಶೆಪತ್ರಿಕೆಯ ಶ್ರೇಣಿಯಾಗಿರುವುದೇ ಎಂಬುದನು ಖಚಿತಪಡಿಸಿಕೊಳ್ಳಬೇಕು. ವೃತ್ತಾಸಗಳು ಕಂಡುಬಂದಲ್ಲಿ, ಸಂವೀಕ್ಷಕರ ಗಮನಕ್ಕೆ ತರುವುದು ಮತ್ತು ಪ್ರಶೆಪತ್ರಿಕೆಯ ಶ್ರೇಣಿಯು ತಮಗೆ ಹೊಂದುವ (ಅದೇ) ಪ್ರಶ್ರೆ ಪತ್ರಿಕೆಯಾದ ಮತ್ತು ಒ.ಎಂ.ಆರ್.ಉತ್ತರ ಹಾಳೆಯಲ್ಲಿ ಮುದ್ರಿತವಾಗಿರುವ ಶ್ರೇಣಿಯ ಪ್ರಶ್ನೆಪತ್ರಿಕೆಯನ್ನೇ ಪಡೆಯತಕ್ಕದ್ದು. <u>ನೋಂದಣಿ ಸಂಖ್ಯೆ</u>

ಪಕ್ಕದಲ್ಲಿ ಒದಗಿಸಿರುವ ಪ್ರಶ್ನೆಪತ್ರಿಕೆಯ ಚೌಕದಲ್ಲೇ ನಿಮ್ಮ ನೋಂದಣಿ ಸಂಖ್ಯೆಯನ್ನು 3. ನಮೂದಿಸಬೇಕು. ಪ್ರಶ್ನೆ ಪುಸ್ತಿಕೆಯಲ್ಲಿ ಬೇರೆ ಏನನ್ನೂ ಬರೆಯಬಾರದು.

- ಈ ಪ್ರಶ್ನೆ ಪುಸ್ತಿಕೆ 100 ಪ್ರಶ್ನೆಗಳನ್ನು ಒಳಗೊಂಡಿರುತ್ತದೆ, (a) ಸಾಮಾನ್ಯ ಕನ್ನಡ : 1 35, (b) ಸಾಮಾನ್ಯ ಇಂಗ್ಲೀಷ್ : 36 70, (c) ಕಂಪ್ಯೂಟರ್ ಜ್ಞಾನ : 71 100. 4. ಪ್ರತಿಯೊಂದು ಪ್ರಶ್ನೆಯು 4 ಪ್ರತಿಕ್ರಿಯೆಗಳನ್ನು (ಉತ್ತರಗಳನ್ನು) ಒಳಗೊಂಡಿರುತ್ತದೆ. ನೀವು ಉತ್ತರ ಹಾಳೆಯಲ್ಲಿ ಗುರುತು ಮಾಡಬೇಕೆನಿಸುವ ಉತ್ತರವನ್ನು ಆಯ್ತೆ ಮಾಡಿಕೊಳ್ಳಿ. ಒಂದು ವೇಳೆ ಅಲ್ಲಿ ಒಂದಕ್ಕಿಂತ ಹೆಚ್ಚು ಸರಿಯಾದ ಉತ್ತರಗಳಿವೆಯೆಂದು ನೀವು ಭಾವಿಸಿದರೆ ನಿಮಗೆ ಅತ್ತುತ್ತಮವೆನಿಸುವ ಉತ್ತರಕ್ಕೆ ಗುರುತು ಮಾಡಿ. ಏನೇ ಅದರೂ ಪ್ರತಿ ಪ್ರಶ್ನೆಗೆ ನೀವು ಕೇವಲ ಒಂದು ಉತ್ತರವನ್ನು ಮಾತ್ರ ಆಯ್ಕೆ ಮಾಡಬೇಕು.
- ಎಲ್ಲಾ ಉತ್ತರಗಳನ್ನು ನಿಮಗೆ ಒದಗಿಸಲಾಗಿರುವ ಪ್ರತ್ಯೇಕ ಒ.ಎಂ.ಆರ್. ಉತ್ತರ ಹಾಳೆಯ ಮೇಲೆ **ಕೇವಲ ಕಪ್ಪುಅಥವಾ ನೀಲಿ ಶಾಯಿಯ ಬಾಲ್ ಪಾಯಿಂಟ್ ಪೆನ್ಸಿನಲ್ಲಿ** 5. ಮಾತ್ರ ಗುರುತು ಮಾಡಬೇಕು. ಒ.ಎಂ.ಆರ್. ಉತ್ತರ ಪತ್ರಿಕೆ ಹಾಳೆಯಲ್ಲಿನ ವಿವರವಾದ ಸೂಚನೆಗಳನ್ನು ಗಮನಿಸುವುದು.
- ಎಲ್ಲಾ ಪ್ರಶೆಗಳಿಗೆ ಸಮಾನ ಅಂಕಗಳು. ಎಲ್ಲಾ ಪ್ರಶೆಗಳಿಗೆ ಉತ್ತರಿಸಿರಿ. 6.
- ಚಿತ್ತು ಕೆಲಸಕ್ತಾಗಿ ಹಾಳೆಗಳನ್ನು ಪ್ರಶ್ನೆ ಪುಸ್ತಿಕೆಯ ಕೊನೆಯಲ್ಲಿ ಸೇರಿಸಲಾಗಿದೆ. ಪ್ರಶ್ನೆ ಪುಸ್ತಿಕೆಯ ಇನ್ನುಳಿದ ಯಾವ ಭಾಗದಲ್ಲಿಯೂ ನೀವು ಯಾವ ರೀತಿಯ ಗುರುತನ್ನು  $7.$ ಮಾಡತಕ್ಷದ್ದಲ್ಲ.
- ಪರೀಕ್ಷೆಯ ಮುಕ್ತಾಯವನ್ನು ಸೂಚಿಸುವ ಅಂತಿಮ ಗಂಟೆ ಬಾರಿಸಿದ ತಕ್ಷಣವೇ ಒ.ಎಂ.ಆರ್. ಉತ್ತರ ಪತ್ರಿಕೆ ಹಾಳೆಯಲ್ಲಿ ಇನಾವುದೇ ಗುರುತು ಮಾಡುವುದನ್ನು 8. ನಿಲ್ಲಿಸಬೇಕು. ಸಂವೀಕ್ಷಕರು ಬಂದು ನಿಮ್ಮಲ್ಲಿರುವ ಒ.ಎಂ.ಆರ್. ಉತ್ತರ ಹಾಳೆಯನ್ನು ತಮ್ಮ ವಶಕ್ತೆ ಪಡೆದುಕೊಂಡು ಲೆಕ್ಕಕ್ತೆ ತೆಗೆದುಕೊಳ್ಳುವವರೆಗೂ ನಿಮ್ಮ ನಿಮ್ಮ ಆಸನದಲ್ಲಿಯೇ ಕುಳಿತಿರತಕ್ಷದ್ದು.
- ಕೆಳವು ಪ್ರಶ್ನೆಗಳು ಕನ್ನಡ ಮತ್ತು ಆಂಗ್ಲ ಭಾಷೆಯಲ್ಲಿರುತ್ತವೆ. ಕನ್ನಡ ಪ್ರಶ್ನೆಗಳಲ್ಲಿ ಸಂದೇಹ ಉಂಟಾದರೆ, ದಯವಿಟ್ಟು ಆಂಗ್ಲ ಭಾಷೆಯ ಪ್ರಶ್ನೆಗಳನ್ನು ಗಮನಿಸುವುದು. ಪ್ರಶ್ನೆ 9. ಪತ್ರಿಕೆಯ ಪ್ರಶ್ನೆಗಳಲ್ಲಿ ಯಾವುದೇ ಗೊಂದಲಗಳಿದ್ದರೂ ಆಂಗ್ಲಭಾಷೆಯ ಪ್ರಶ್ನೆಗಳೇ ಅಂತಿಮವಾಗಿರುತ್ತದೆ.
- 10. ತಪ್ಪುಉತ್ತರಗಳಿಗೆ ವಿಧಿಸಲಾಗುವ ದಂಡ :

#### ವಸ್ತುನಿಷ್ಠ ಬಹು ಆಯ್ತೆ ಪ್ರಶ್ನೆ ಪತ್ರಿಕೆಗಳಲ್ಲಿ ಅಭ್ಯರ್ಥಿಗಳು ಗುರುತು ಮಾಡಿದ ತಪ್ಪುಉತ್ತರಕ್ಕೆ ದಂಡ ವಿಧಿನಲಾಗುತ್ತದೆ.

- ಪ್ರತಿಯೊಂದು ಪ್ರಶೆಯ ಉತ್ತರಕ್ಕೆ ನಾಲ್ತು ಪರ್ಯಾಯಗಳಿವೆ. ಅಭ್ಯರ್ಥಿಯು ತಪ್ಪು ಉತ್ತರ ನೀಡಿದ ಪ್ರತಿಯೊಂದು ಪ್ರಶೆಗೆ ಆ ಪ್ರಶೆಗೆ ನಿಗದಿಪಡಿಸಲಾದ ಅಂಕಗಳಲ್ಲಿ ¼ ರಷ್ಟು ಅಂಕಗಳನ್ನು ದಂಡ ರೂಪದಲ್ಲಿ ಕಳೆಯಲಾಗುವುದು.
- ಅಭ್ಯರ್ಥಿಯು ಒಂದು ಪ್ರಶೆಗೆ ಒಂದಕಿಂತ ಹೆಚ್ಚು ಉತ್ತರವನ್ನು ನೀಡಿದರೆ, ಅಲ್ಲಿರುವ ಒಂದು ಉತ್ತರವು ಸರಿಯಿದ್ದರೂ ಸಹ ಅದನ್ನು <mark>ತಪ್ಪು ಉತ್ತರ</mark> ಎಂದು  $(ii)$ ಪರಿಗಣಿಸಲಾಗುವುದು ಮತ್ತು ಮೇಲೆ ತಿಳಿಸಿದಂತೆಯೇ ಆ ಪ್ರಶ್ನೆಗೆ ದಂಡ ವಿಧಿಸಲಾಗುವುದು.
- (iii) ಅಭ್ಯರ್ಥಿಯು ಪ್ರಶ್ನೆಯನ್ನು ಖಾಲಿ ಬಿಟ್ಟಿದ್ದಾಗ ಅಂದರೆ ಉತ್ತರವನ್ನು ನೀಡದಿದ್ದಾಗ ಆ ಪ್ರಶ್ನೆಗೆ **ಯಾವುದೇ ದಂಡ** ವಿಧಿಸಲಾಗುವುದಿಲ್ಲ.

ಯಾವುದೇ ರೀತಿಯ ಮೊಬೈಲ್ ಫೋನ್ ಮತ್ತು ಇತರೆ ರೀತಿಯ ಎಲೆಕ್ಬಾನಿಕ್/ಕಮ್ಯೂನಿಕೇಷನ್ ಸಾಧನಗಳು ಇತ್ಯಾದಿಗಳನ್ನು ಪರೀಕ್ಷಾ ಕೇಂದ್ರದ ಆವರಣದೊಳಗೆ ತರುವುದನ್ನು ನಿಷೇಧಿಸಿದೆ.

Note: English version of the instructions is printed on the back cover of this booklet.

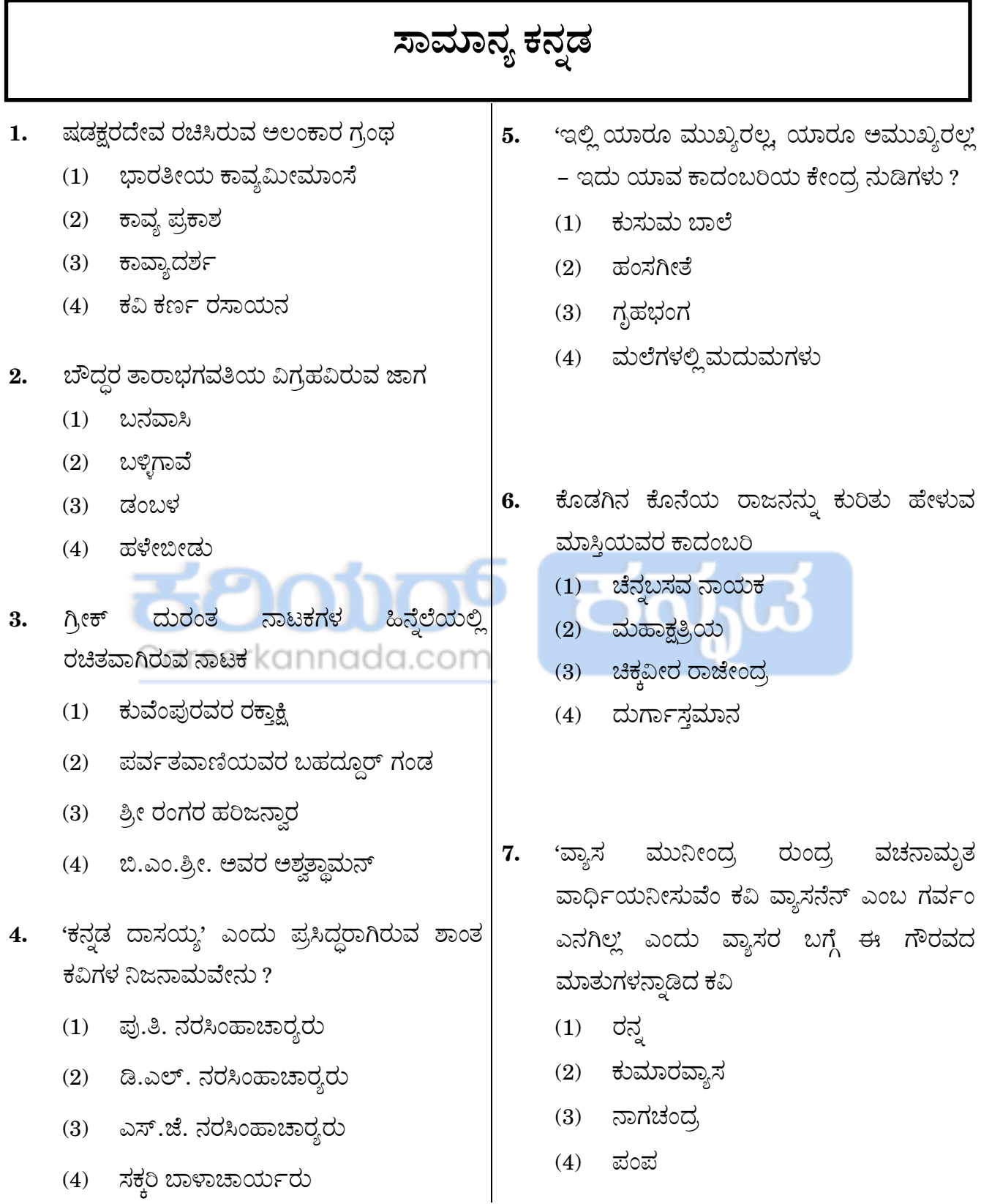

For more updates<br> **Example updates**<br> **WWW.careerkannada.com** 

# visit: www.careerkannada.com

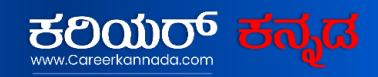

#### **Free Job Alert 2023**

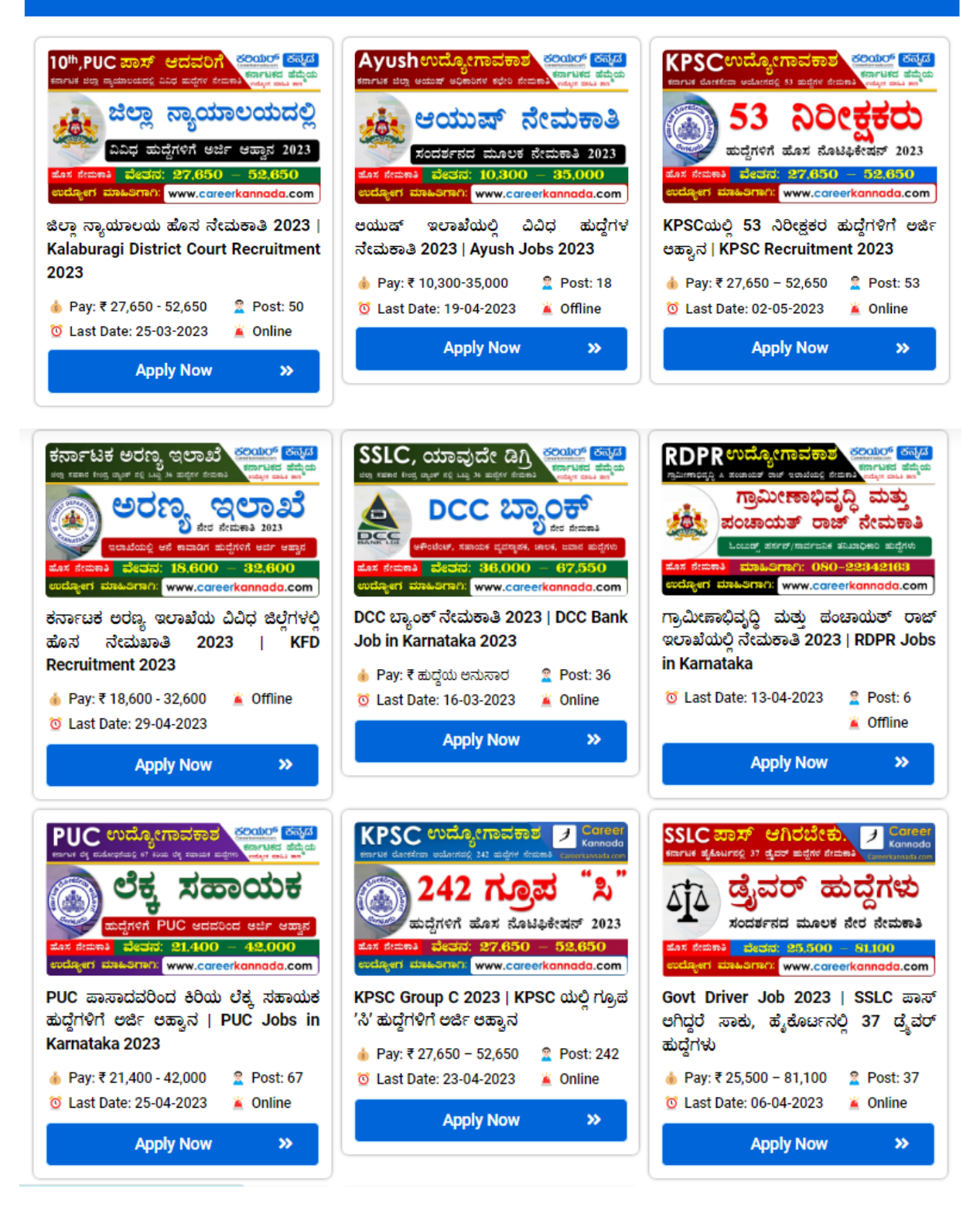

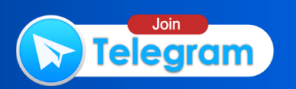

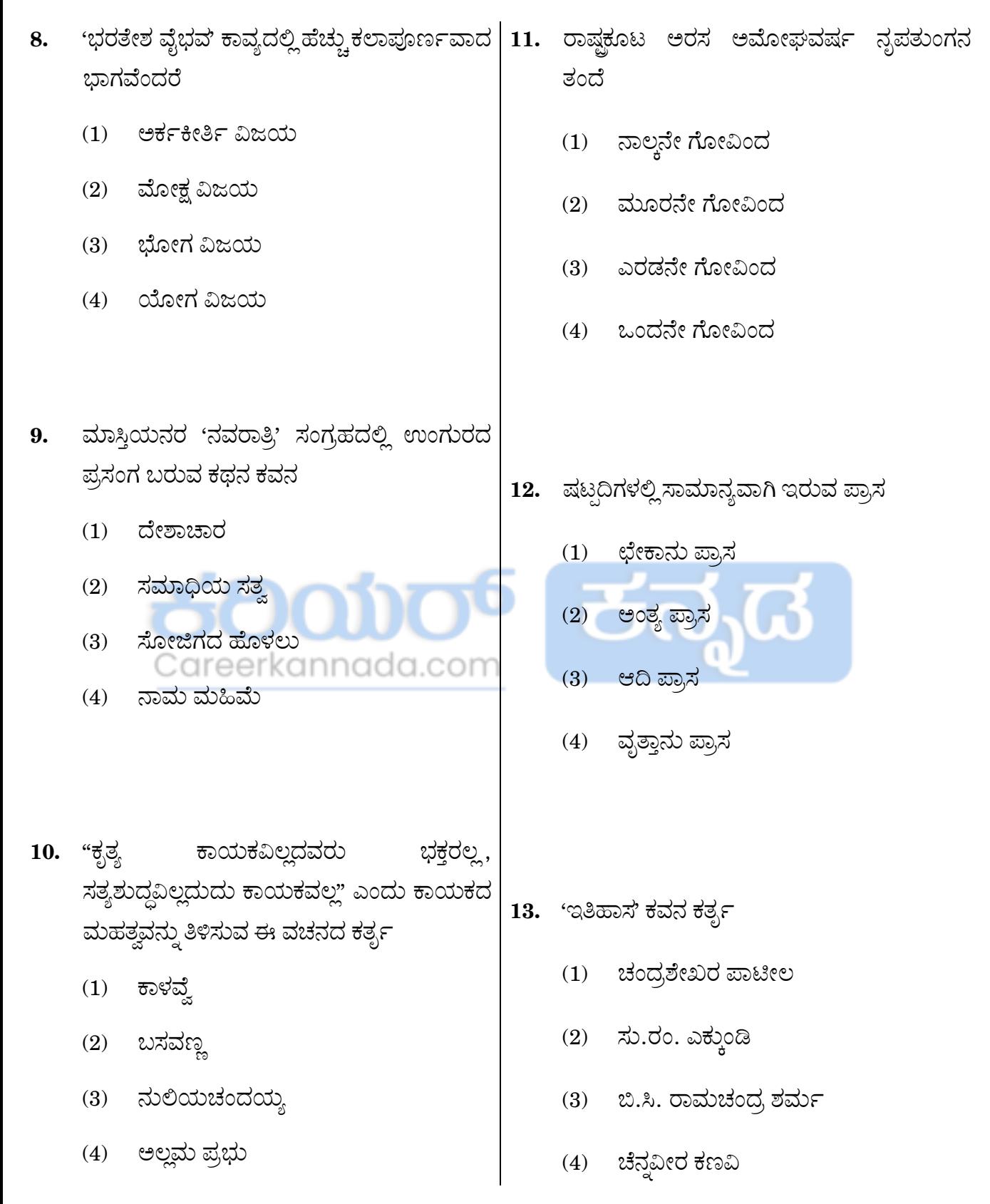

For more updates www.careerkannada.com

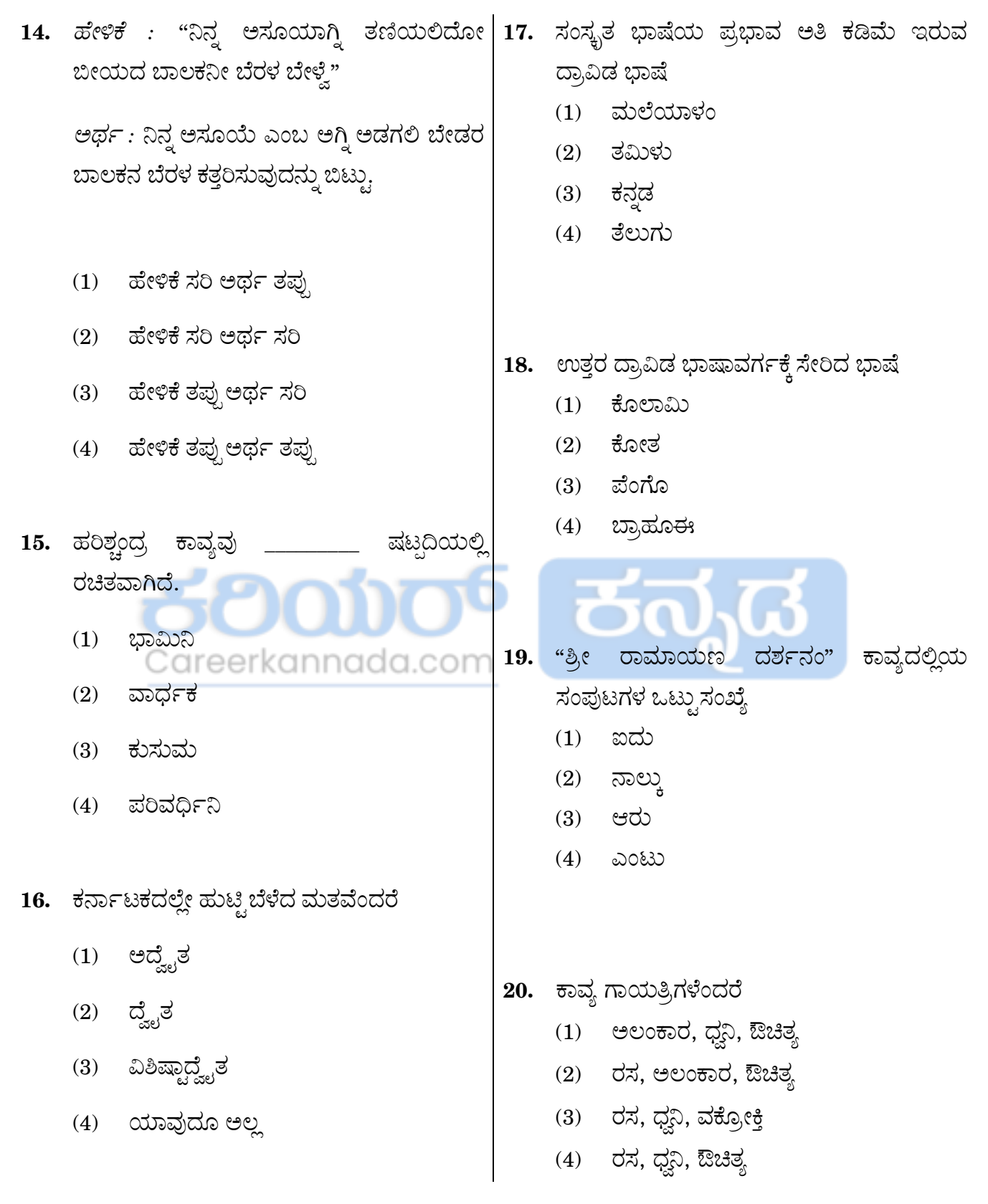

For more updates 278 **Example 278** www.careerkannada.com

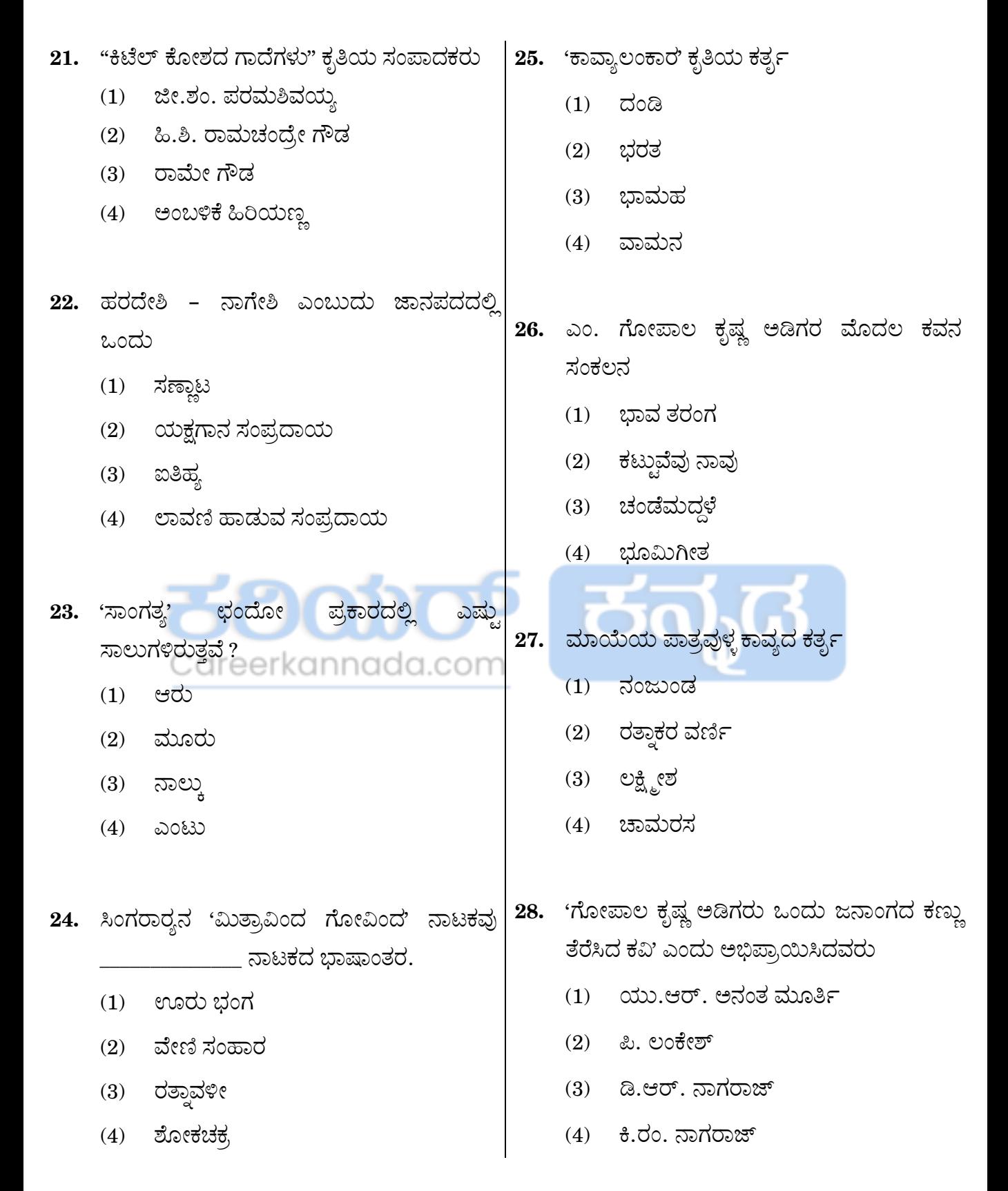

Eor more updating to the form of the second term of the second term of the second term of the second term of the second term of the second term of the second term of the second term of the second term of the second term of

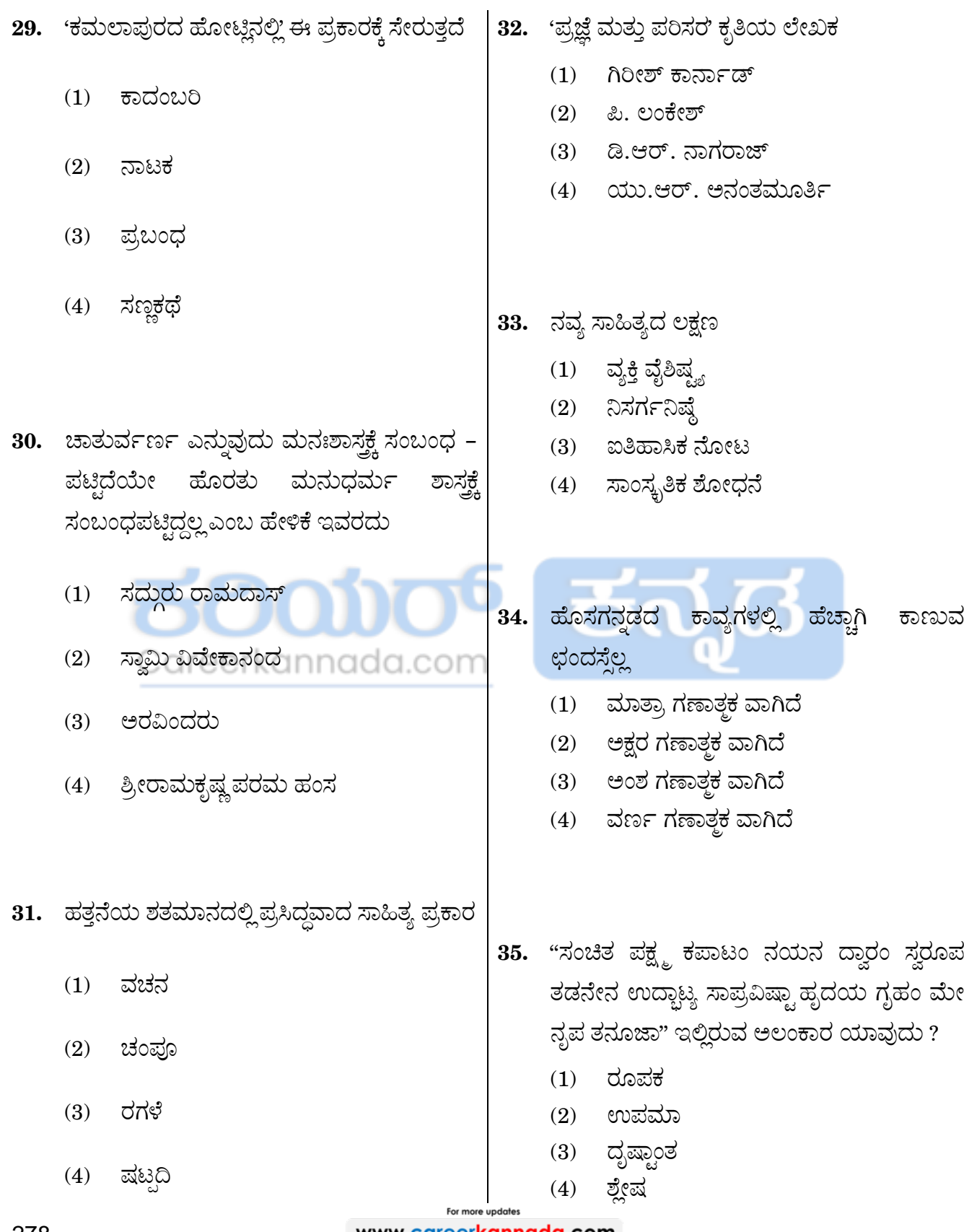

278

www.careerkannada.com

## **GENERAL ENGLISH**

*Directions : For Questions 36 to 39, fill in the blanks with the appropriate combination of words choosing from those given below :*

The Government sanctioned a few crores of rupees to build a stadium in our town. The builders made 36 with the stadium. While the work was in progress, unfortunately, a boulder rolled down on a worker and he was injured. Immediately, he was rushed to a nearby hospital. I wished him 37 . The Government took 38 against the builders. The builders made 39 of the bills of the hospital.

annada.com

- **36.** (1) rapid progress
	- (2) speedy recovery
	- (3) swift action
	- (4) prompt payment
- **37.** (1) a speedy recovery
	- (2) a prompt payment
	- (3) a swift action
	- (4) a rapid progress
- **38.** (1) swift action
	- (2) prompt payment
	- (3) speedy recovery
	- (4) rapid progress
- **39.** (1) rapid progress
	- (2) swift action
	- (3) prompt payment
	- (4) speedy recovery

*Directions : For Questions 40 to 43, each of the following questions consists of an incomplete sentence. Each sentence is followed by four words or phrases out of which one completes the sentence in the best and most appropriate way. You have to choose the correct option and shade the correct bubble in your answer sheet.*

#### *Example :*

His family was economically ruined on account of his wife being fashionable and

- (1) extravagant
- (2) thrifty

\_\_\_\_\_\_\_\_\_\_ .

- (3) frugal
- (4) remiss

In the incomplete sentence given above, the word "extravagant" completes the sentence in the best and most appropriate way. So you have to choose the Option (1) and mark it in your answer sheet.

- 40. He harbours great [against his boss because the latter has](https://careerkannada.com/)  been instrumental in baulking his chances of promotion.
	- (1) rage
	- (2) conviction
	- (3) hospitality
	- (4) resentment

For more undates 278 **Example 278 Example 278 Example 278** 

- **41.** The atom bomb and the hydrogen bomb have both been by the neutron bomb in their ferocity which in fact poses great danger to the very existence of the human race.
	- (1) substituted
	- (2) surpassed
	- (3) excelled
	- (4) superseded
- **42.** The Adult Education Programme has proven to be a potential step in the direction of of illiteracy from the face of India.
	- (1) elimination
	- (2) absorption
	- (3) extradition
	- (4) eradication
- **43.** The demands of the workers for a salary hike were with lot of historical [data for comparison.](https://careerkannada.com/)
	- (1) build up
	- (2) backed up
	- (3) brushed up
	- (4) done up

*Directions : For Question No. 44 to 47, you have to choose the word from the options given below which has the same meaning and can be used in the same context as the bold and underlined word in both the sentences and mark the correct answer in your answer sheet.*

#### *Example :*

This rule does not **hold good** in his case.

They failed to **put** themselves to the work with dedication and spirit.

- (1) accede
- (2) secede
- (3) apply
- (4) approach

Here the correct word is **apply** which can replace the bold and underlined word in both the sentences in the best way and the meaning of both sentences will remain same. So for this question, you have to select the Option (3) and mark the same in your answer sheet.

- **44.** A. It is the **collective** effort of all the stakeholders and so everyone deserves an equal share in the profit incurred.
	- B. He was recently injured and felt great pain in the arm and shoulder **connection**.
	- (1) joint
	- (2) addendum
	- (3) mutual
	- (4) intrigue

For more update 278 **Example 278 Example 278 Example 278** 

- **45.** A. He tried to **present** himself as their savior and messiah who can take them out of the current situation.
	- B. His only **scheme** which attracted interest and attention of the people was one related to the revamping of the old theatre building.
	- (1) plan
	- (2) project
	- (3) design
	- (4) plant
- **46.** A. You can still make big money in the bourses **on condition** that you make your fundamentals strong and start investing right now.
	- B. He **made available** to him all possible help to make him reach the depth of the matter. add.com
	- (1) provided
	- (2) convened
	- (3) proceeded
	- (4) projected
- **47.** A. It is a/an **abject** thinking to kick a fallen competitor and inflict more pain to him.
	- B. What is the **average** of the heights [of all the candidates who have](https://careerkannada.com/)  appeared for the physical test ?
	- (1) mean
	- (2) mode
	- (3) interval
	- (4) low

*Directions : For Questions no. 48 to 52, an idiom or phrase has been used in the sentence. You have to choose the sentence which explains the correct meaning of that and shade/darken the correct answer in your answer sheet.*

## *Example :*

Tejas attends Karate classes **once in a** 

### **blue moon.**

- (1) Tejas attends Karate classes regularly.
- (2) Tejas attends Karate classes rarely.
- (3) Tejas attends Karate classes fortnightly.
- (4) Tejas attends Karate classes frequently but not regularly.

## *Explanation :*

The answer is Option (2) as the underlined part means 'rare occurrence of something'. So you have to choose Option (2) and shade/darken the corresponding answer in your answer sheet for this example.

- **48.** Vincent **had a windfall** with the new announcement in the government policy.
	- (1) Vincent had an unexpected gain and good fortune after the new announcement in the government policy.
	- (2) Vincent had an unexpected loss in the business after the new announcement made by the government.
	- (3) Vincent suffered a setback after the new announcement in the government policy.
	- (4) Vincent whole-heartedly welcomed the new policy announced by the government.
- **49.** Rahul **fought tooth and nail** to save the company and the interest of other stakeholders.
	- (1) Rahul waged an open war with other board members to save the company and the interest of the other stakeholders.
	- (2) Rahul fought as best as he could to save the company and the interest of the other stakeholders.
	- (3) Rahul resorted to unfair means to save the company and the interest of the other stakeholders.
	- (4) Rahul fought uninterestingly and without any commitment to save the company and the interest of other stakeholders.
- **50.** She **burnt her fingers** by interfering in the affairs of her neighbour.
	- (1) She got rebuked badly by her neighbour as she was interfering in her affairs.
	- (2) She got herself humiliated by interfering in the affairs of her neighbour.
	- (3) She got herself into a profitable position by interfering in the affairs of her neighbour.
	- (4) She got herself into trouble by [interfering in the affairs of her](https://careerkannada.com/)  neighbour.
- **51.** What Rahul is telling everyone since yesterday is a **cock and bull story** ?
	- (1) What Rahul is telling everyone since yesterday is a very interesting but highly implausibe story.
	- (2) What Rahul is telling everyone since yesterday is a true narrative to make them serious about the issue.
	- (3) What Rahul is telling everyone since yesterday is an attempt to create controversy.
	- (4) What Rahul is telling everyone since yesterday is about competition between two unequal forces.
- **52.** Rajesh realized that he had been **taken for a ride** by his friend.
	- (1) Rajesh realized and understood that his friend wants to keep him in good humour and entertain him.
	- (2) Rajesh understood that his friend has employed him for a task and would pay him.
	- (3) Rajesh understood that he had been cheated by his friend.
	- (4) Rajesh understood that he had gotten help from his friend.

## visit: www.careerkannada.com

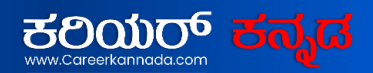

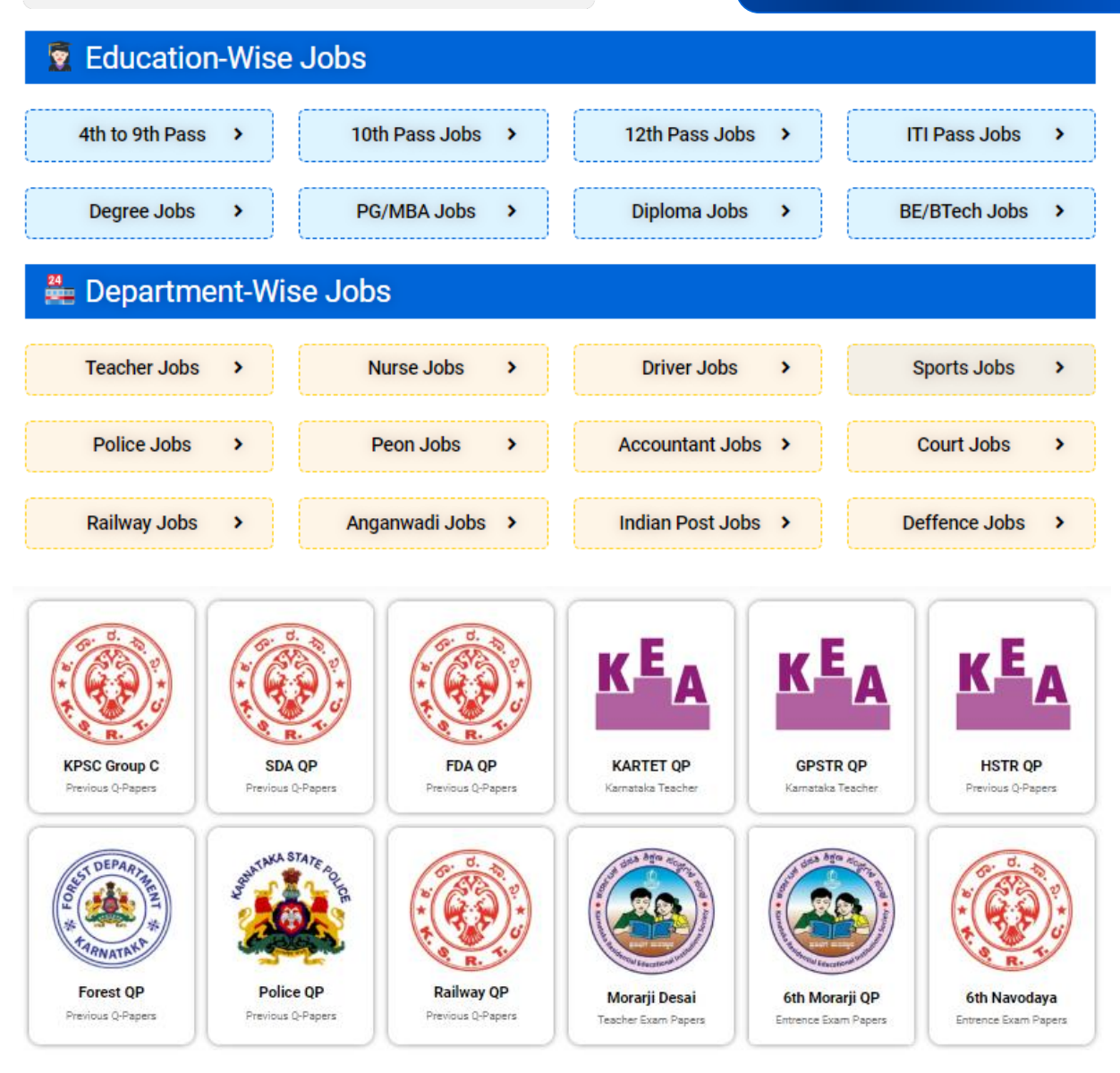

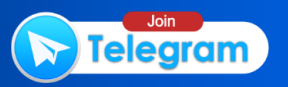

*Directions : In Questions no. 53 to 56, each question contains a paragraph of 6 sentences. The first and the sixth sentences are given in the beginning and end and numbered 1 and 6 respectively. The four sentences in the middle are jumbled and labelled P, Q, R and S. You must identify the proper order of these four sentences and shade/blacken the option that correctly identifies this sequence.*

#### *Example :*

- 1. Once upon a time there lived a king.
- P. One day while hunting he was attacked by a tiger.
- Q. He had three ferocious hunting dogs.
- R. The dogs pounced on the tiger and saved the king's life.
- S. The king used to take them with him while going out. COON
- 6. He loved them till the end of his life.

The correct sequence is

- $(1)$  P Q S R
- (2) R Q S P
- (3) Q S P R
- (4) S R Q P

*Explanation :*

The correct sequence or order in this example is QSPR. So you have to [shade/blacken Option \(3\) in your answer](https://careerkannada.com/)  sheet.

- **53.** 1. In the old days people produced things with their own hands.
	- P. We got these things from other countries.
	- Q. Some years ago there were no factories in our country to make even small things such as pens, pencils and nails.
	- R. Now-a-days machines are making them in factories.
	- S. Machines can make them much more quickly than man.
	- 6. But now we not only have factories which make these items, but factories which make much bigger things as well.

The correct sequence is

- $(1)$  PSRQ
- (2) R Q P S
- (3) R S Q P
- $(4)$  P Q R S

For more updates 278 **Example 278** www.careerkannada.com

- **54.** 1. The belief in evil spirits, though still common, is probably less widespread than it was earlier.
	- P. They live in terror of germs and practise elaborate antiseptic rites in order to counteract their influence.
	- Q. Evil spirits being out of fashion, it must therefore find expression in other beliefs.
	- R. With many people especially women, bacilli have taken the place of spirits and microbes for them are personification of evil.
	- S. But the human tendency to oversize its sense of value is still as strong as ever.
	- 6. The forms change but the substance remains the same.

The correct sequence is

- (1) S P R Q
- (2) P S Q R
- (3) Q P S R
- (4) [R Q S P](https://careerkannada.com/)
- **55.** 1. Healthcare costs have been skyrocketing in our country.
	- P. Assuming that all these reasons are true, the fact remains that there is an urgent need to check the accelerated costs and initiate suitable measures.
	- Q. Some people attribute it to the increasing greediness among the medicos.
	- R. The measures include yoga classes with emphasis on physical and mental exercises and also change in food habits.
	- S. Certain others feel that it is because of drastic changes in people's lifestyle and eating habits.
	- 6. The impact of these measures will be visible only after a considerable passage of time.

The correct sequence is

- (1) Q S P R
- (2) Q R S P
- (3) P Q R S
- (4) S R Q P

278 **Example 278 Example 278 Example 278** 

- **56.** 1. One day Emperor Akbar ordered Birbal.
	- P. The Emperor got very angry with Birbal and put him into prison.
	- Q. ''The type of horse you are asking dosen't at all exist and even if it does exist, it is too hard to find.''
	- R. Birbal said, ''My lord; that is impossible.''
	- S. ''Bring me a horse of a colour which is neither grey, nor black, nor green, nor blue, nor white.''
	- 6. However, after a few days the emperor set Birbal free when the latter promised to do as he asked.

The correct sequence is

- $(1)$  PRQS
- (2) P Q S R
- (3) R Q P S
- (4) S R Q P

**57.** Out of the four groups given of feminine gender formed from masculine gender, which of the group/groups has/have all four options correct ?

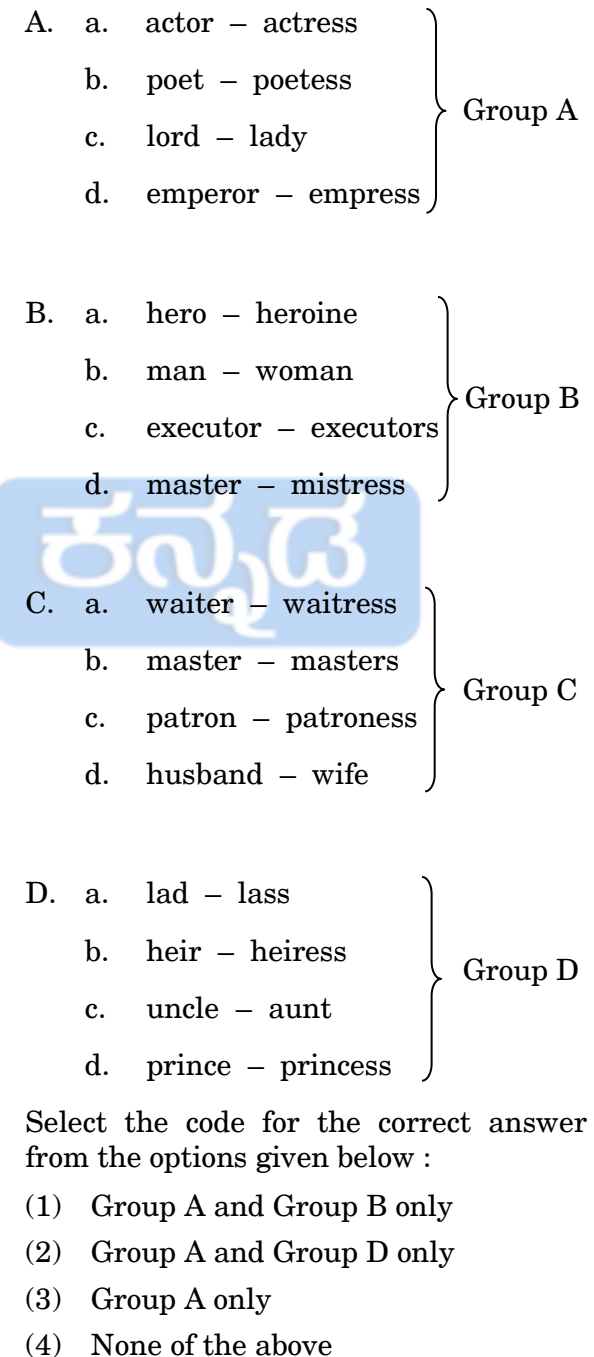

- **58.** Out of the four groups given, which group/groups has/have all four correct pairs of singular and plural nouns ?
	- A. a. calf calfs b. wife – wives c. lie – lies d. man – men Group A
	- B. a. deer deer b. witch – witches

Group B

- c. candy candies
- d. child children

C. a. sheep – sheep b. goose – geese c. fungus – fungi d. woman – women Group C

D. a. hoof – hoofs b.  $\text{roof}$  –  $\text{roofs}$ c. nucleus – nuclei d. mouse – mice Group D

[Select the code for the correct answer](https://careerkannada.com/)  from the options given below :

- (1) Group A and Group B only
- (2) Group B and Group C only
- (3) Group C and Group D only
- (4) None of the above

**59.** Match the idioms in section A with the meanings in section B :

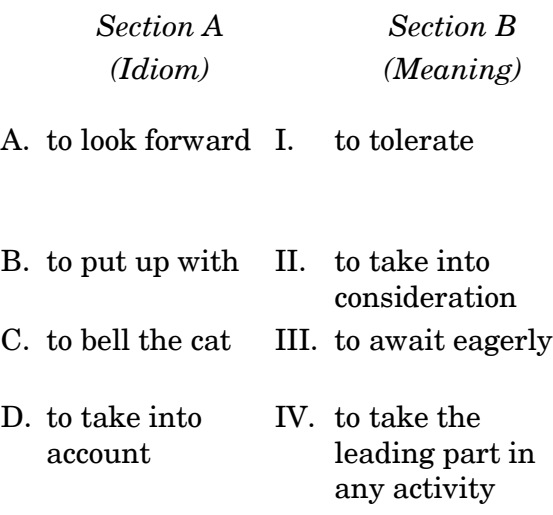

Select the code for the correct answer from the options given below :

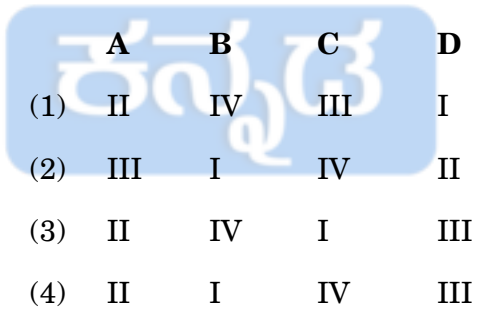

**60.** Choose the word which is opposite in meaning to the underlined word in the following sentence :

> ''The decision of disinvestment by the government was **vehemently** opposed by the stakeholders.''

- (1) Calmly
- (2) Voraciously
- (3) Singularly
- (4) Collectively

**61.** Add a suitable question tag to the  $\vert 63$ . sentence given below : ''The odds are certainly in favour of the Australian team today.'' (1) aren't they ? (2) are they ? (3) isn't it ?  $(4)$  is it? **62.** Match the following sentences (List I) with the figure of speech (List II) used in them : *List I (Sentence) List II (Figure of speech)* A. Peter Piper picked a peck of pickled peppers. I. Metaphor B. A failure is an orphan with no takers. II. Alliteration C. The desert travellers' hopes were dashed as when at last he reached a well, it was as dry as a bone. III. Personification D. The sun smiled IV. Simile and chased away all the angry clouds. Select the code for the correct answer from the options given below : **A B C D** (1) III I II IV (2) II I IV III (3) II I III IV (4) I II III IV

**63.** Consider the following words :

- A. Aberation
- B. Miniscule
- C. Playwrite
- D. Twelvth
- E. Seperate

Which of the above words are misspelt or wrongly spelt ?

- (1) A, D and E only
- (2) A, C, D and E only
- (3) B, C and D only
- (4) A, B, C, D and E

*Directions : In Questions no. 64 to 66, you will [find a sentence given with four separate parts.](https://careerkannada.com/) In some sentences, there is an error in one of the three parts in the light of the rules of standard written English for grammar, correct usage and choice of words. No sentence has more than one error. If you find an error, choose that part as answer and mark it in your answer sheet. If you find no error, mark your answer option as (4) No error in your answer sheet.*

*Example :*

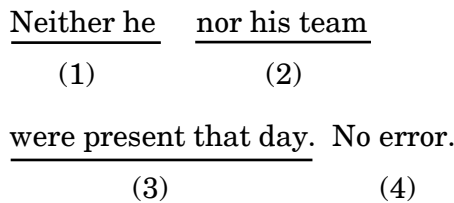

#### *Explanation* :

The correct answer in this case is Option (3). It should be "was present that day". So you must shade/blacken Option (3) for this question in your answer sheet.

For more update 278 **www.careerkannada.com**  the manager has decided

(2)

to opt for a pay cut.

(3)

No error.

(4)

**65.** The little girl says that she prefers (1)

playing with the Barbie doll

(2)

than playing with a toy house.

Caraerkannada.com

No error.

(4)

**66.** A tax is called as 'Direct Tax'

(1)

when it is assessed upon the person

(2)

who has to bear the burden of it.

(3)

No error.

(4)

*Directions : Read the following passage and answer the items that follow (Questions no. 67 to 70). Your answers to these items should be based on the passage only.*

#### **Passage**

The lives of the Ancient Greeks revolved around eris, a concept by which they defined the universe. They believed that the world existed in a condition of opposites. If there was good, then there was evil, if there was love, then there was hatred; joy, then sorrow; war, then peace; and so on. The Greeks believed that good eris occurred when one held a balanced outlook on life and coped with problems as they arose. It was a kind of ease of living that came from trying to bring together the great opposing forces in nature. Bad eris was evident in the violent conditions that ruled men's lives. Although these things were found in nature and sometimes could not be controlled, it was believed that bad [eris occurred when one ignored a problem,](https://careerkannada.com/)  letting it grow larger until it destroyed not only that person, but his family as well. The Ancient Greeks saw eris as a goddess: Eris, the Goddess of Discord, better known as Trouble.

One myth that expresses this concept [of bad eris deals with the marriage of King](https://example.com)  Peleus and the river goddess Thetis. Zeus, the supreme ruler, learns that Thetis would bear a child strong enough to destroy its father. Not wanting to father his own ruin,

278 www.careerkannada.com

Zeus convinces Thetis to marry a human, a mortal whose child could never challenge the gods. He promises her, among other things, the greatest wedding in all of Heaven and Earth and allows the couple to invite whomever they please. This is one of the first mixed marriages of Greek Mythology and the lesson learned from it still applies today. They do invite everyone … except Eris, the Goddess of Discord. In other words, instead of facing the problems brought on by a mixed [marriage, they turn their backs on them.](https://careerkannada.com/)  They refused to deal directly with their problems and the result is tragic. In her fury, Eris arrives, ruins the wedding, causes a jealous feud between the three major goddesses over a golden apple, and sets in place the conditions that lead to the Trojan War. The war would take place 20 years in the future, but it would result in the death of the only child of the bride and groom, Achilles. Eris would destroy the parents' hopes for their future, leaving the couple with no legitimate heirs to the throne.

Hence, when we are told, "If you don't invite trouble, trouble comes," it means that if we don't deal with our problems, our problems will deal with us … with a vengeance! It is easy to see why the Greeks considered many of their myths learning myths, for this one teaches us the best way to defeat that which can destroy us.

- **67.** Most specifically, bad eris is defined in the passage as
	- (1) The violent conditions of life
	- (2) The problems man encounters
	- (3) The evil goddess who has a golden apple
	- (4) The murderer of generations
- **68.** It can also be inferred that Zeus did not fear a child sired by King Peleus because
	- (1) He knew that the child could not climb Mt. Olympus.
	- (2) He knew that the child would be killed in the Trojan War.
	- (3) He knew that no matter how strong a mortal child was, he couldn't overthrow an immortal God.
	- (4) He knew that Thetis would always love him above everyone else.

#### **69.** According to the passage, Achilles

- (1) Defeated Zeus during the Trojan War.
- (2) Dies during the Trojan War.
- (3) Was born 20 years after the war because of the disruption Eris caused at the wedding.
- (4) Was the illegitimate son of Peleus.
- **70.** Which of the following statements is the message offered in the myth ?
	- (1) Do not consider a mixed marriage.
	- (2) Do not anger the gods.
	- (3) Do not ignore the problems that arise in life.
	- (4) Do not take myths seriously.

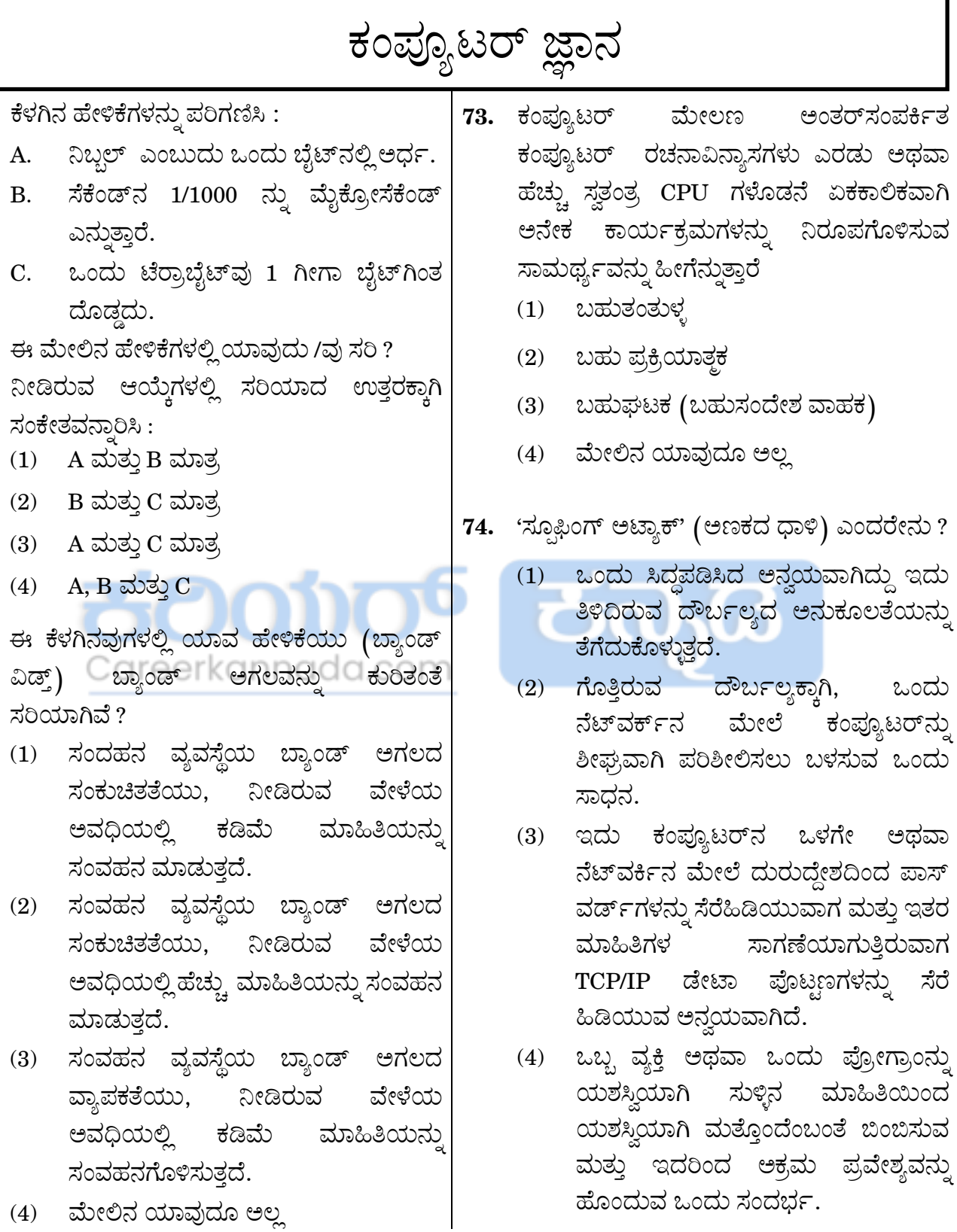

For more updates www.careerkannada.com

71.

72.

# **COMPUTER KNOWLEDGE**

- **71.** Consider the following statements :
	- A. Nibble is half of a byte.
	- B. One-thousandth of a second is called microsecond.
	- C. 1 Terabyte is greater than 1 Gigabyte.

Which of the above statements are correct ?

Select the code for the correct answer from the options given below :

- (1) A and B only
- (2) B and C only
- (3) A and C only
- (4) A, B and C
	- Careerkannada.com
- **72.** Which of the following statements is true for bandwidth ?
	- (1) The narrower the bandwidth of a communications system the less data it can transmit in a given period of time.
	- (2) The narrower the bandwidth of a communications system the more data it can transmit in a given period of time.
	- (3) The wider the bandwidth of a communications system the less data it can transmit in a given period of time.
	- (4) None of the above
- **73.** An interconnected computer configuration on computers with two or more independent CPUs that have the ability to simultaneously execute several programs is called
	- (1) Multithreading
	- (2) Multiprocessing
	- (3) Multiplexing
	- (4) None of the above
- **74.** What is a spoofing attack?
	- (1) A prepared application that takes advantage of a known weakness.
	- (2) A tool used to quickly check computers on a network for known weaknesses.
	- (3) An application that captures TCP/IP data packets which can maliciously be used to capture passwords and other data while it is in transit, either within the computer or over the network.
	- (4) A situation in which one person or program successfully masquerades as another by [falsifying data and thereby gaining](https://careerkannada.com/)  illegitimate access.
- ಕ್ಲುಪ್ತನಾಮಗಳನ್ನು 75. ಕೆಳಗಿನ ವಿಸ್ತರಣೆಯೊಂದಿಗೆ ಪರಿಗಣಿಸಿ:
	- VGA ವೀಡಿಯೊ ಗ್ರಾಫಿಕ್ಸ್ ಆರ್ರೇ A.
	- GIF ಗ್ರಾಫಿಕ್ ಇಂಟೆಲಿಜೆನ್ಸ್ ಫಾರ್ಮ್ಯಾಟ್ **B.**
	- COBOL ಕಾಮನ್ C. ಬಿಸಿನೆಸ್ ಓರಿಯೆಂಟೆಡ್ ಲಾಂಗ್ಲೇಜ್
	- DRAM ಡೈನಮಿಕ್ ರ್ಯಾಂಡಂ ಆಕ್ಸೆಸ್ D. ಮೆಮೊರಿ.

ಮೇಲಿನವುಗಳಲ್ಲಿ ಯಾವುದು ಸರಿ ?

ನೀಡಿರುವ ಆಯ್ತೆಗಳಲ್ಲಿ ಸರಿಯಾದ ಉತ್ತರಕ್ಕಾಗಿ ಸಂಕೇತವನ್ದಾರಿಸಿ :

- (1) A, B ಮತ್ತು C ಮಾತ್ರ
- (2) A, B ಮತ್ತು D ಮಾತ್ರ
- A, C ಮತ್ತು D ಮಾತ್ರ  $(3)$
- A, B, C ಮತ್ತು <mark>D</mark> annada.com  $(4)$
- ಕಂಪ್ಯೂಟರ್*ಗ*ಳು 76. ಸಿ.ಪಿ.ಯು.ಗಳಲ್ಲಿ ಟ್ರಾನ್ಷಿರ್ಸ್ಗಗಳನ್ನು ಬಳಸುವುದು, ಕಾಂತೀಯ ತಿರುಳನ್ನು ಮುಖ್ಯ ಸ್ತೃತಿಗಳಾಗಿ ಮತ್ತು FORTRAN ಮತ್ತು COBOL ಎಂಬ ಅಧಿಕ ಮಟ್ಟದ ಭಾಷೆಗಳನ್ನು ಪ್ರೋಗ್ರಾಮಿಂಗ್ $n$ ಗಿ ಉಪಯೋಗಿಸುವುದು ಇದು ಈ ಕೆಳಗಿನವುಗಳಲ್ಲಿ ಯಾವುದಕ್ಕೆ ಸಂಬಂಧಿಸಿದೆ ?
	- ಮೊದಲನೇ ತಲೆಮಾರಿನ ಕಂಪ್ಯೂಟರ್ಗಳು  $(1)$
	- (2) ಎರಡನೇ ತಲೆಮಾರಿನ ಕಂಪ್ಯೂಟರ್ಗಳು
	- (3) ಮೂರನೇ ತಲೆಮಾರಿನ ಕಂಪ್ಯೂಟರ್ಗಳು
	- (4) ನಾಲ್ಕನೇ ತಲೆಮಾರಿನ ಕಂಪ್ಯೂಟರ್ಗಳು

\_ಅವುಗಳ | 77. \_ಈ ಕೆಳಗಿನ ಹೇಳಿಕೆಗಳನ್ನು ಪರಿಗಣಿಸಿ :

- ENIAC, EDVAC ಮತ್ತು EDSAC ಗಳು A. ಮೊದಲನೇ ತಲೆಮಾರಿನ ಕಂಪ್ಯೂಟರ್ಗಳಿಗೆ ಉದಾಹರಣೆಗಳಾಗಿವೆ.
- 'ENIAC' ನ್ನು ಚಾರ್ಲ್ರ ಬ್ಯಾಬೇಜನು **B.** ಅಭಿವೃದ್ಧಿಗೊಳಿಸಿದನು.

ಈ ಮೇಲಿನ ಹೇಳಿಕೆಗಳಲ್ಲಿ ಯಾವುದು /ವು ಸರಿ ?

ನೀಡಿರುವ ಆಯ್ತೆಗಳಲ್ಲಿ ಸರಿಯಾದ ಉತ್ತರಕ್ಕಾಗಿ ಸಂಕೇತವನ್ನಾರಿಸಿ :

- **A** ಮಾತ್ರ  $(1)$
- $B$  ಮಾತ್ರ  $(2)$
- $(3)$  A ಮತ್ತು B ಇವೆರಡೂ
- (4) A ಆಗಲೀ ಅಥವಾ B ಆಗಲೀ ಅಲ್ಲ
- 78. ಒಂದು ಭಾಷಾ ಪ್ರೊಸೆಸರ್ವು ಒಂದು ಅಧಿಕ ಮಟದ ಭಾಷೆಯ ಹೇಳಿಕೆಯನ್ನು ಒಂದು ಭಾಷಾಂತರಗೊಳಿಸುತ್ತದೆ ಮತ್ತು ಮುಂದಿನ ಆಕರದ ಭಾಷಾ ಹೇಳಿಕೆಯ ಭಾಷಾಂತರ ಮಾಡುವ ಮುನವೇ. ಅದನ್ನು ತಕ್ಷಣವೇ ಕಾರ್ಯಗತ ಗೊಳಿಸುವುದನ್ನು ಹೀಗೆನ್ನುತ್ತಾರೆ
	- $(1)$  ಇಂಟರ್ ಪ್ರೆಟರ್
	- ಅಡಾಪ್ಟರ್  $(2)$
	- ಡೈರೆಕ್ಟರ್  $(3)$
	- ಮೇಲಿನ ಯಾವುದೂ ಅಲ್ಲ  $(4)$

www.career**kannada**.com

- **75.** Consider the following acronyms with their expansions :
	- A. VGA Video Graphics Array
	- B. GIF Graphic Intelligence Format
	- C. COBOL Common Business Oriented Language
	- D. DRAM Dynamic Random Access Memory

Which of the above are correct?

Select the code for the correct answer from the options given below :

- (1) A, B and C only
- (2) A, B and D only
- (3) A, C and D only
- (4) A, B, C and D
- **76.** Computers which use transistors in CPU, magnetic core as main memories and high-level languages like FORTRAN and COBOL for programming are referred to as which of the following ?
	- (1) First Generation Computers
	- (2) Second Generation Computers
	- (3) Third Generation Computers
	- (4) [Fourth Generation Computers](https://careerkannada.com/)
- **77.** Consider the following statements :
	- A. ENIAC, EDVAC and EDSAC are the examples of first generation computers.
	- B. ENIAC was developed by Charles Babbage.

Which of the above statements is/are correct ?

Select the code for the correct answer from the options given below :

- (1) A only
- (2) B only
- (3) Both A and B (4) Neither A nor B

- **78.** A language processor that translates a statement of a high-level language and immediately executes it before translating the next source language statement is called
	- (1) Interpreter
	- (2) Adapter
	- (3) Director
	- (4) None of these

For more undates 278 **Example 278** www.careerkannada.com

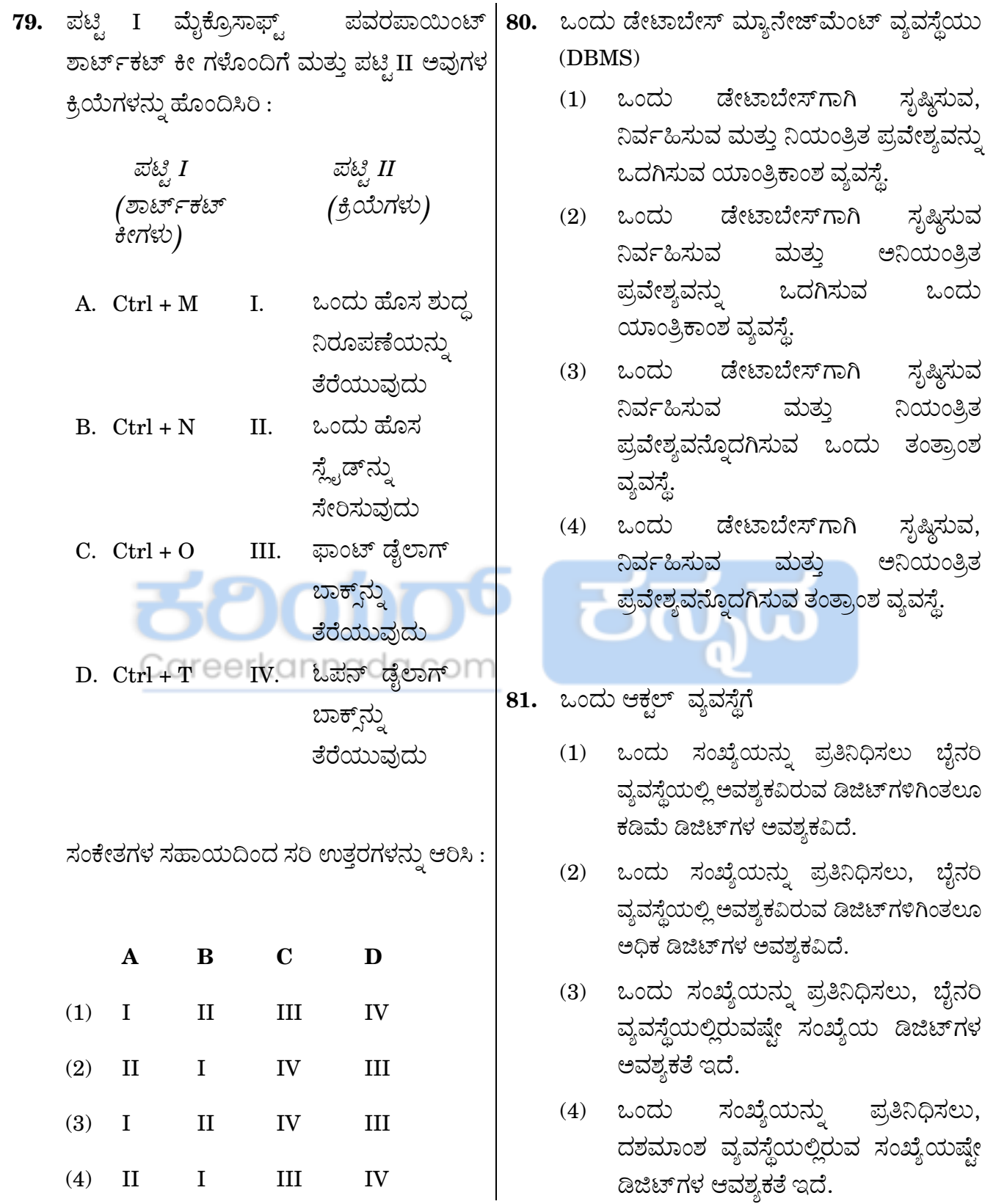

For more updates www.careerkannada.com

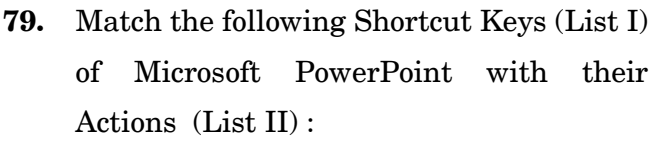

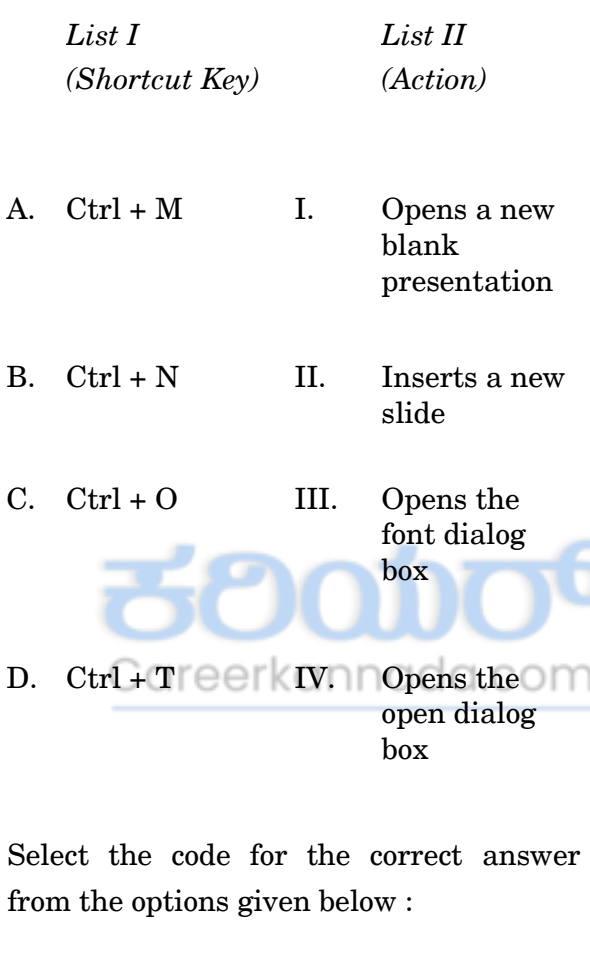

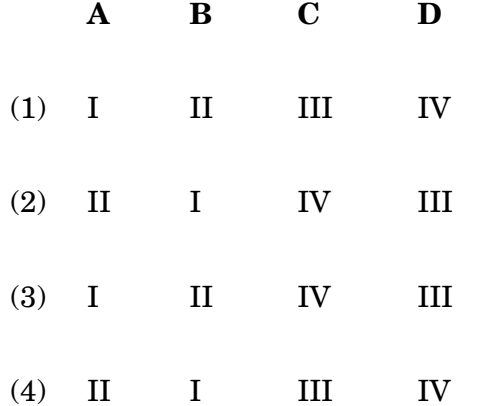

- **80.** A Database Management System (DBMS) is a
	- (1) Hardware system used to create, maintain and provide controlled access to a database.
	- (2) Hardware system used to create, maintain and provide uncontrolled access to a database.
	- (3) Software system used to create, maintain and provide controlled access to a database.
	- (4) Software system used to create, maintain and provide uncontrolled access to a database.
- **81.** The Octal system
	- (1) Needs less digits to represent a number than the digits required in the binary system.
	- (2) Needs more digits to represent a number than the digits required in the binary system.
	- (3) Needs the same number of digits to represent a number as in the binary system.
	- (4) [Needs the same number of digits to](https://careerkannada.com/) represent a number as in the decimal system.

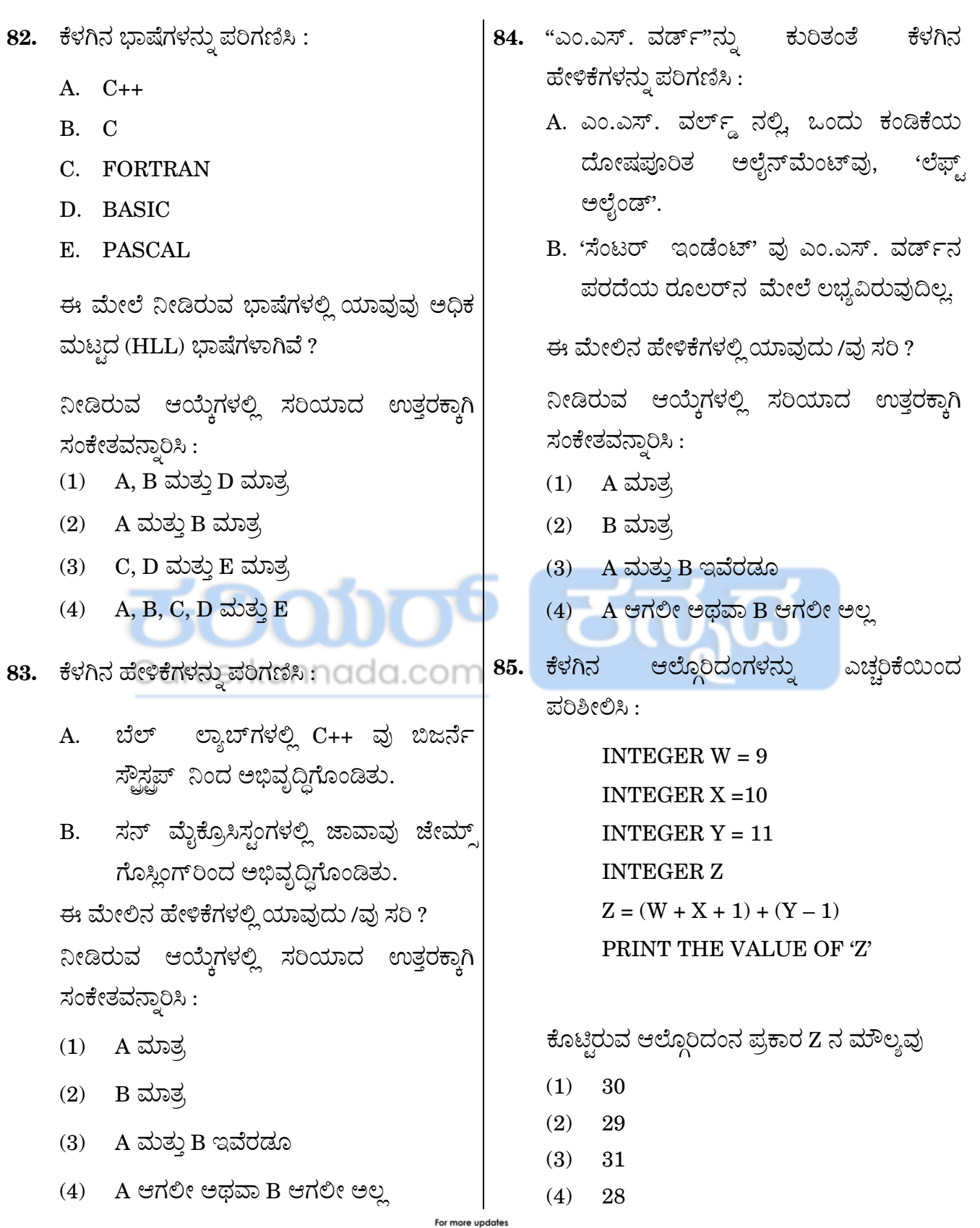

www.careerkannada.com

- **82.** Consider the following languages :
	- $A$   $C_{++}$
	- B. C
	- C. FORTRAN
	- D. BASIC
	- E. PASCAL

Which of the above given languages are High Level Languages (HLL) ?

Select the code for the correct answer from the options given below :

- (1) A, B and D only
- (2) A and B only
- (3) C, D and E only
- (4) A, B, C, D and E
- **83.** Consider the following statements :
	- A. C++ was developed by Bjarne Stroustrup at Bell Labs.
	- B. Java was developed by James Gosling at Sun Microsystems.

Which of the above statements is/are correct ?

Select the code for the correct answer from the options given below :

- (1) A only
- (2) B only
- (3) Both A and B
- (4) [Neither A nor B](https://careerkannada.com/)
- **84.** Consider the following statements regarding "MS Word" :
	- A. In MS Word, the default alignment for the paragraph is 'left aligned'.
	- B. 'Centre Indent' is not available on the ruler of the MS Word screen.

Which of the above statements is/are correct ?

Select the code for the correct answer from the options given below :

- (1) A only
- (2) B only
- (3) Both A and B
- (4) Neither A nor B
- **85.** Go through the following algorithm carefully :

INTEGER  $W = 9$ INTEGER  $X = 10$ INTEGER  $Y = 11$ INTEGER Z  $Z = (W + X + 1) + (Y - 1)$ PRINT THE VALUE OF 'Z'

The value of Z according to the given algorithm should be

(1) 30

- (2) 29
- (3) 31
	- (4) 28

For more update: 278 **Example 278** www.careerkannada.com

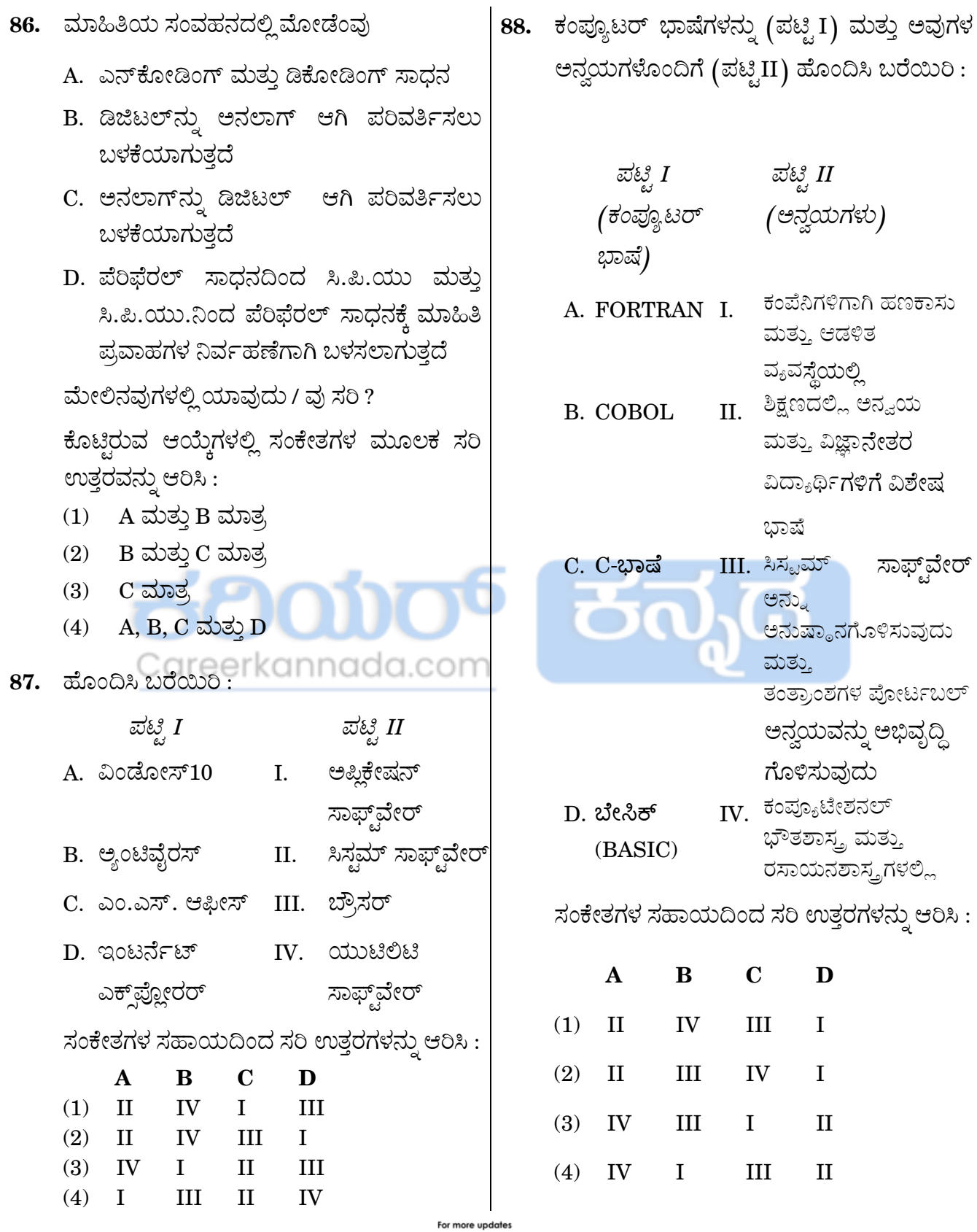

www.careerkannada.com

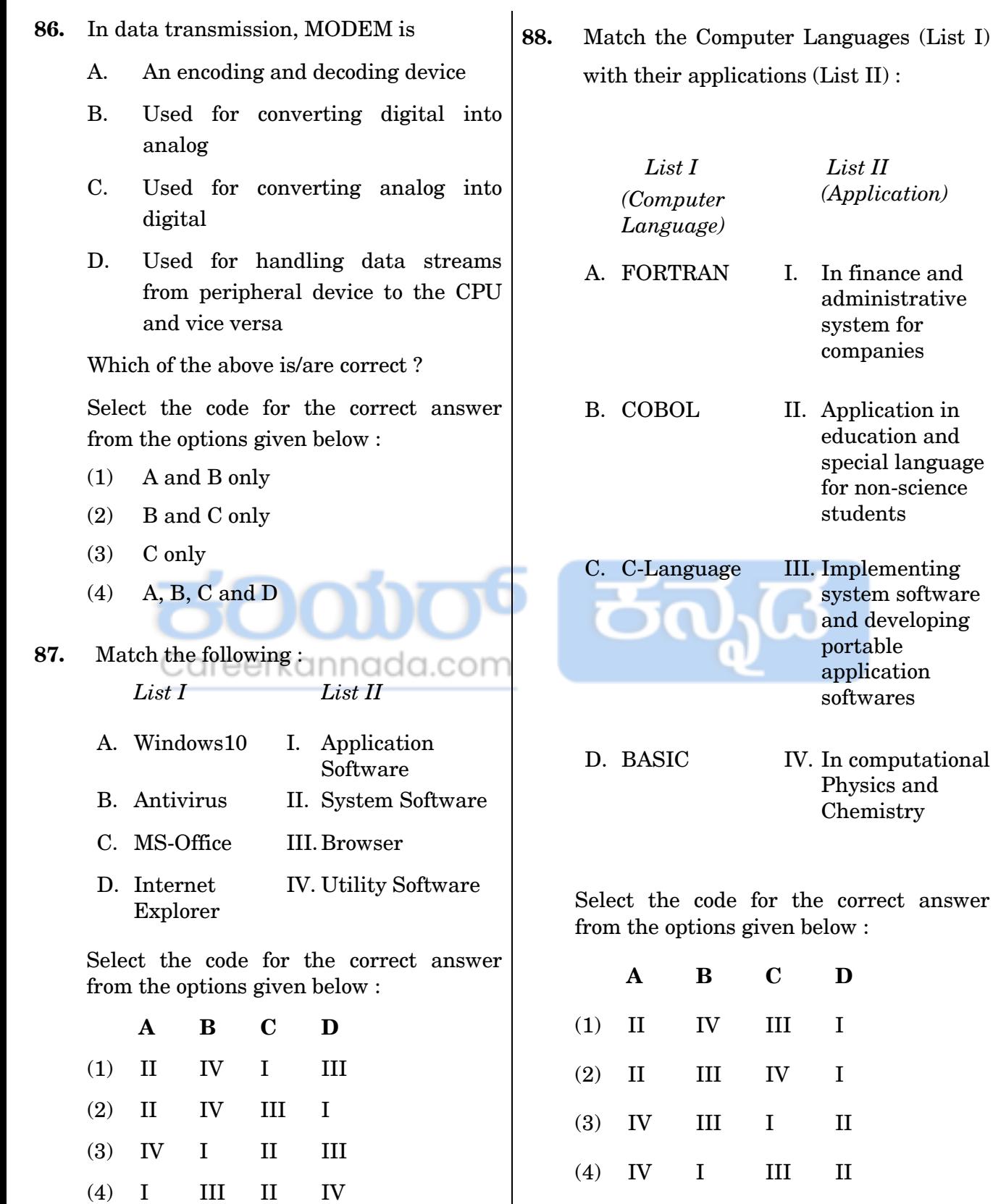

Est more updates<br> **Example updates**<br> **WWW.Careerkannada.com** 

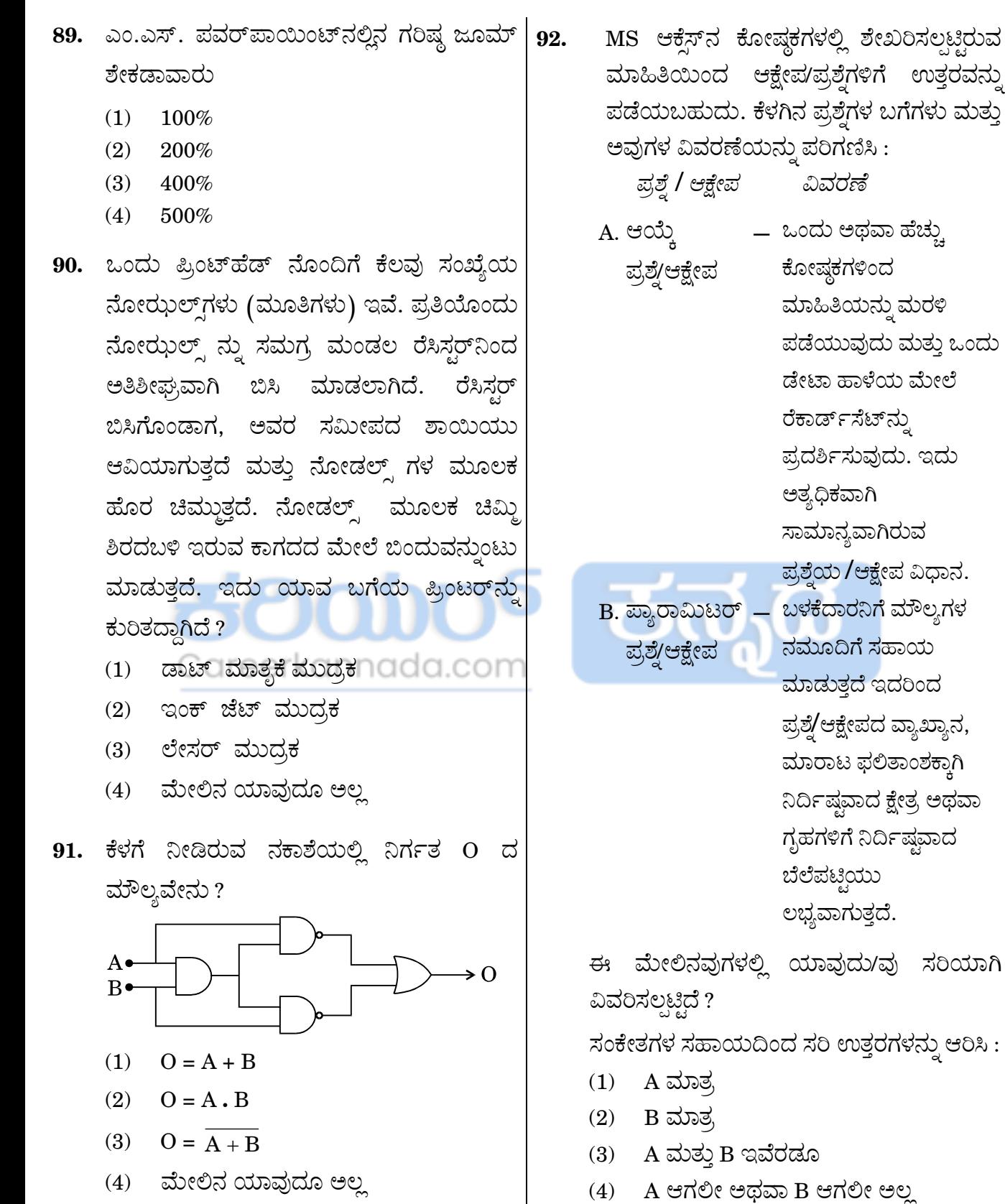

For more updates www.careerkannada.com

- **89.** The maximum zoom percentage in **92.** MS PowerPoint is
	- $(1)$  100%
	- $(2)$  200%
	- $(3)$  400%
	- $(4)$  500%
- **90.** It consists of a print head with a number of nozzles. An individual nozzle is heated very rapidly by an integrated circuit resistor. When the resistor heats up, ink near it vaporizes and is ejected through the nozzle which makes a dot on the paper placed near the head. What kind of printer is referred to here ?
	- (1) Dot Matrix Printer
	- (2) Ink Jet Printer
	- (3) Laser Printer kannada.com
	- (4) None of the above
- **91.** In relation to the diagram given below, what is the value of the output O ?

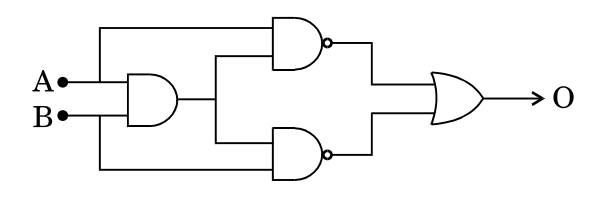

- $(1)$   $Q = A + B$
- $(2)$   $Q = A \cdot B$
- (3)  $O = A + B$
- (4) [None of the above](https://careerkannada.com/)

**92.** Queries get information from the data stored in the tables in MS Access. Consider the following Query types with their explanations :

#### *Query Explanation*

A. Select Query – Retrieving data from one or more tables and displays the recordset in a datasheet. This is the most common type of query. B. Parameter Query – Prompts the user to enter values that define the query, such as a specified region for sales results or a specified price range for houses.

Which of the above is/are correctly explained ?

Select the code for the correct answer from the options given below :

- (1) A only
- (2) B only
- (3) Both A and B
- (4) Neither A nor B

For more updates 278 **bidden and strategies and strategies www.careerkannada.com** 

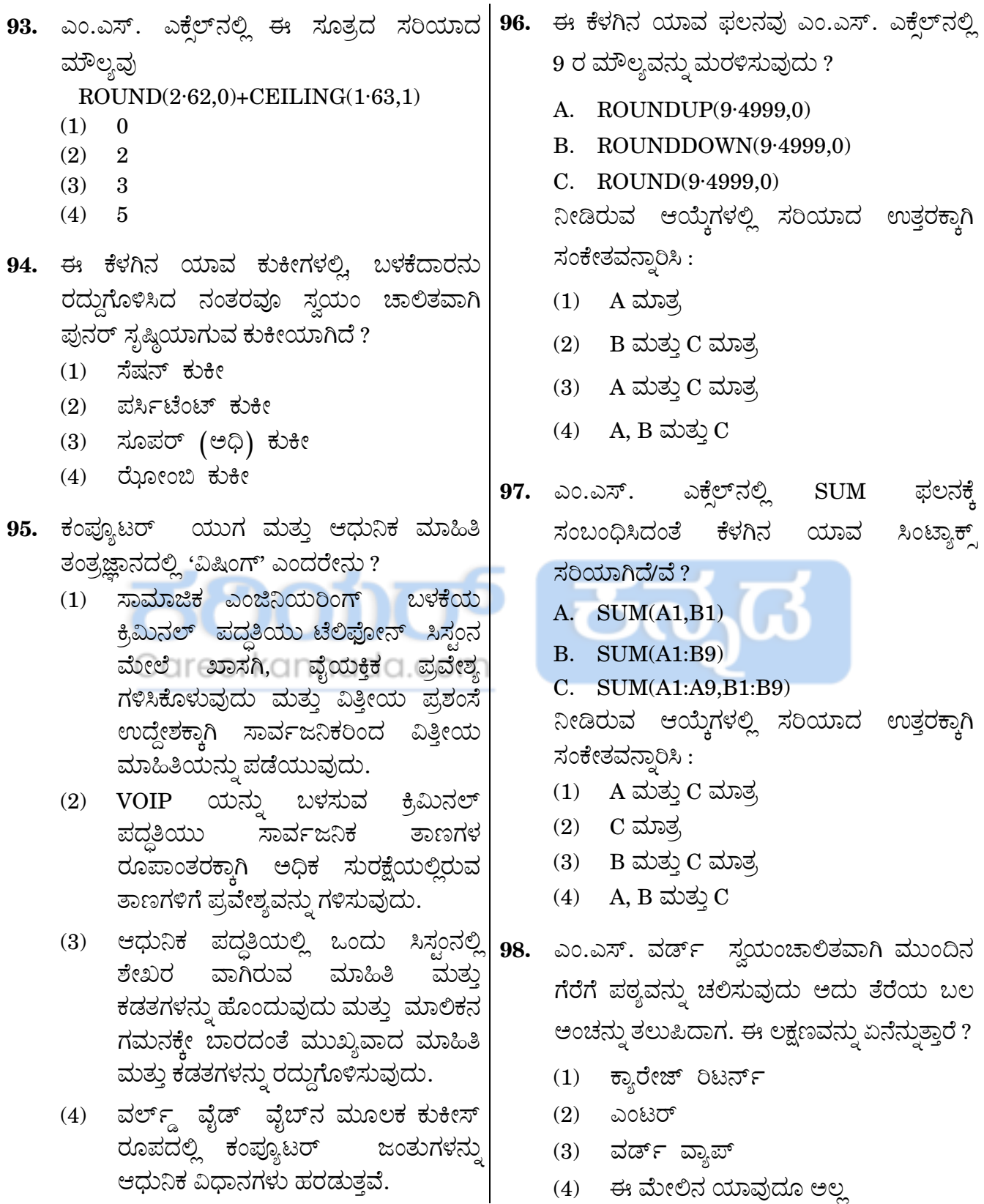

For more updates www.careerkannada.com **93.** The correct value of the formula ROUND(2·62,0)+CEILING(1·63,1)

in MS Excel is

- $(1) 0$
- $(2) 2$
- $(3)$  3
- $(4) 5$
- **94.** Which one of the following cookies is the cookie that is automatically recreated after a user has deleted it ?
	- (1) Session Cookie
	- (2) Persistent Cookie
	- (3) Super Cookie
	- (4) Zombie Cookie
- **95.** What is Vishing' in the modern information technology and computer era ?
	- (1) Criminal practice of using social engineering over the telephone system to gain access to private, personal and financial information from the public for the purpose of financial reward.
	- (2) Criminal practice of using VOIP to gain access to highly secured sites to morph the public sites.
	- (3) Modern practice of accessing the data and files stored in a system without the knowledge of the owner to delete the important data on files.
	- (4) Modern method of spreading computer worms in the form of [cookies through the World Wide](https://careerkannada.com/)  Web.
- **96.** Which of the following functions will return a value of 9 in MS Excel ?
	- A. ROUNDUP(9·4999,0)
	- B. ROUNDDOWN(9·4999,0)
	- C. ROUND(9·4999,0)

Select the code for the correct answer from the options given below :

- (1) A only
- (2) B and C only
- (3) A and C only
- (4) A, B and C
- **97.** Which of the following syntax is/are correct w.r.t. SUM function in MS Excel ?
	- A. SUM(A1,B1)
	- B. SUM(A1:B9)
	- $C.$  SUM(A1:A9,B1:B9)

Select the code for the correct answer from the options given below :

- (1) A and C only
- $(2)$  C only
- (3) B and C only
- (4) A, B and C
- **98.** MS-Word automatically moves the text to the next line when it reaches the right edge of the screen. This feature is known as
	- (1) Carriage Return
	- (2) Enter
	- (3) Word Wrap
	- (4) None of the above

99. ಕೆಳಗಿನ ಪಟ್ಟಿ I ರಲ್ಲಿನ ಎಂ.ಎಸ್. ವರ್ಡ್**ನ | 100. ಕೆಳಗಿನ ಪಟ್ಟಿ I ರಲ್ಲಿನ ಹರಿವು** ಪಟದ ಚಿಹ್ನೆಗಳೊಂದಿಗೆ ಶಾರ್ಟ್**ಕಟ್ ಕೀಗಳನ್ನು ಪಟ್ಟಿ II** ರಲ್ಲಿನ ಅವುಗಳಿಗೆ ಹೊಂದಿಸಿರಿ : ಸಂಬಂಧಿಸಿರುವ ಟಾಸ್ಸ್ ಗಳೊಂದಿಗೆ (ಕಾರ್ಯಭಾರ) ಹೊಂದಿಸಿರಿ :

> ಪಟ್ಟಿ $I$ ಪಟ್ಟಿ  $II$ (ಶಾರ್ಟ್ಕೆಟ್ ಕೀಗಳು)

ಕಾರ್ಯಭಾರ (ಟಾಸ್)

A. Ctrl + X I. ಆಯ್ತೆಯನ್ನು ನಕಲು ಮಾಡುವುದು ಮತ್ತು ಅದನ್ನು ಕಿಪ್*ಬೋರ್ಡ್*ನ ಮೇಲಿಡುವುದು

B. Ctrl + C II. ಆಯ್ತೆಯನ್ನು ಕತ್ತರಿಸುವುದು ಮತ್ತು ಅದನ್ನು ಕ್ಲಿಪ್ ಬೋರ್ಡ್ನ ಮೇಲಿಡುವುದು

 $\rm C.~Ctrl$  +  $\rm V~III$ . ದಾಖಲೆಯ  $\rm ^{13}$   $\rm C.$   $\rm COT$ ಪ್ರಾರಂಭದವರೆಗೂ ಕರ್ಸರ್ನು ಚಲಿಸುವುದು

IV. ಇನ್ಸ್ರಾಷ್ ಬಿಂದು ವಿನಲ್ಲಿ  $D.$  Ctrl + Home ಕ್ಷಿಪ್ ಬೋರ್ಡ್ ವಿಷಯವನ್ನು ಸೇರಿಸುವುದು

ಸಂಕೇತಗಳ ಸಹಾಯದಿಂದ ಸರಿ ಉತ್ತರಗಳನ್ನು ಆರಿಸಿ:

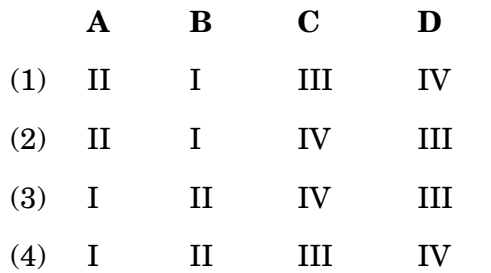

ಅದು ಏನನ್ನು ಸೂಚಿಸುತ್ತವೆಂಬುದರೊಂದಿಗೆ ಪಟ್ಟಿII ನ್ನು

ಪಟ್ಟಿ  $I$ ಪಟ್ಟಿ  $II$ ಒಂದು ಹರಿವು ಪಠದಲ್ಲಿನ A.  $\mathbf{I}$ . ಎರಡು ಅಥವಾ ಹೆಚ್ಚು ಬಾಗಗಳ ನಡುವಣ ತೀರ್ಮಾನದ ಅಂಶವನ್ನು ಸೂಚಿಸುತ್ತದೆ II. ಒಬ್ಬ ವ್ಯಕ್ತಿಯು ಸ್ವತಃ ತಾನೇ **B.** ಕೈಯಿಂದ ಸಿದ್ಧಪಡಿಸುವ ಯಾವುದೇ ಕಾರ್ಯಾಚರಣೆಯನ್ನು ಸೂಚಿಸುತದೆ III. ಯಾವುದೇ ಸಂಗ್ರಹಿತ C. ಮಾದರಿಯ ಬಗೆಯನ್ನು ಸೂಚಿಸುತದೆ IV. ಮ್ಯಾಗೆಟಿಕ್ ಟೇಪ್ನ ಮೇಲೆ D ಶೇಖರವಾಗಿರುವಂತಹ ಮಾಹಿತಿಯನ್ನು ಕ್ರಮಾನುಗತಿಯಾಗಿ ಹೊಂದುವುದನ್ನು ಸೂಚಿಸುತ್ತದೆ  $V.$  ಇದು 'ತಾರ್ಕಿಕ  $OR'$  ವನ್ನು Ε. ಸೂಚಿಸುತ್ತದೆ VI. ಇದು 'ತಾರ್ಕಿಕ AND' ವನ್ನು

ಸಂಕೇತಗಳ ಸಹಾಯದಿಂದ ಸರಿ ಉತ್ತರಗಳನ್ನು ಆರಿಸಿ:  $\bf{B}$  $\mathbf C$  $\mathbf{A}$ D E  $(1)$  $\mathbf{I}$  $\mathbf{H}$ **III IV**  $\overline{\mathrm{V}}$  $(2)$  $\mathbf{I}$  $\mathbf{H}$ **IV**  $III$  $\rm{V}$ 

**IV** 

**VI** 

ಸೂಚಿಸುತ್ತದೆ

 $III$ 

**IV** 

VI

**III** 

For more updates www.career**kannada**.com

 $\mathbf{I}$ 

 $\mathbf{H}$ 

 $\mathbf{H}$ 

 $\mathbf{I}$ 

 $(3)$ 

 $(4)$ 

**99.** Match the following Shortcut Keys (List I) of MS Word with the tasks (List II) associated with then :

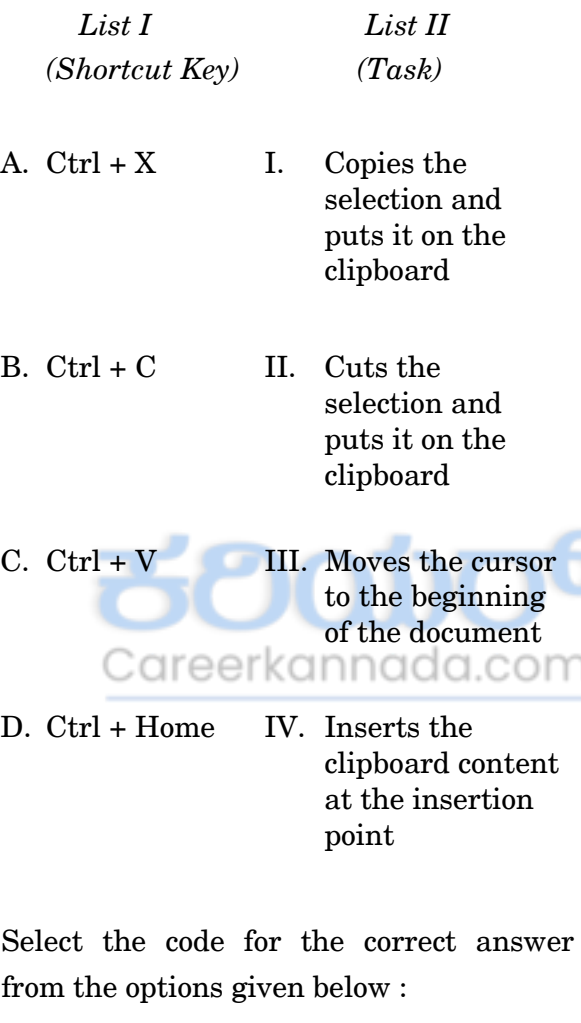

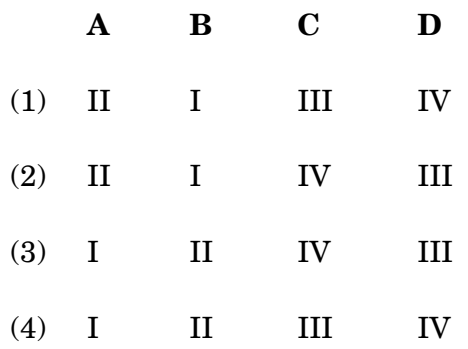

**100.** Match the following symbols of a flow chart (List I) with what they indicate (List II) :

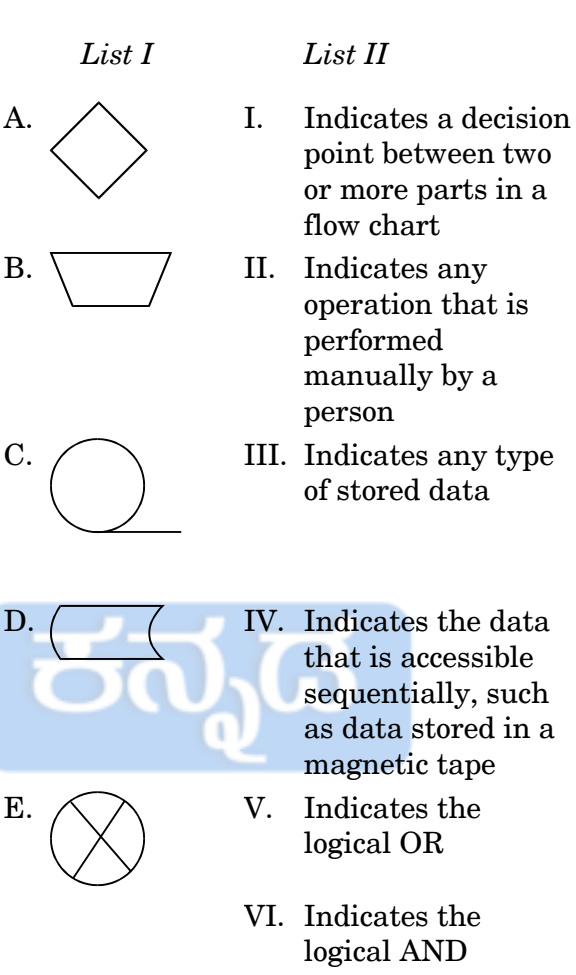

Select the code for the correct answer from the options given below :

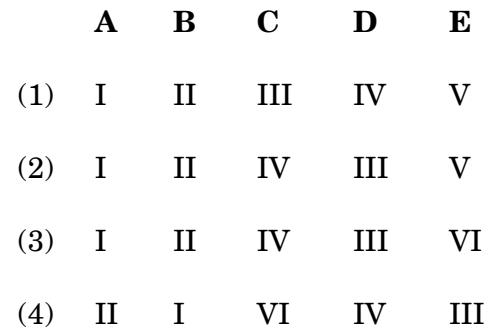

#### *DO NOT OPEN THIS QUESTION BOOKLET UNTIL YOU ARE ASKED TO DO SO*

#### **Question Paper Version Code**

# **QUESTION BOOKLET SPECIFIC PAPER PAPER II (278)**

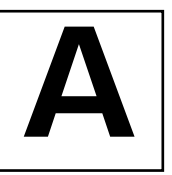

*Time Allowed : 2 Hours Maximum Marks : 200* 

**Register Number** 

#### **INSTRUCTIONS**

- 1. Immediately after the commencement of the Examination, you should check that this Question Booklet does NOT have any unprinted or torn or missing pages or questions etc. If so, get it replaced by a complete 'Question Booklet' of the same Question Paper Version Code as printed in your OMR Answer Sheet.
- 2. **Candidate has to ensure that Question Paper Version Code of the Question Booklet given is same as the Question Paper Version Code printed on OMR Answer Sheet. Discrepancy, if any should be reported to the Invigilator and a new Question Booklet should be taken whose Question Paper Version Code tallies with the Question Paper Version Code printed on the OMR Answer Sheet.**

3. You have to enter your Register Number in the Question Booklet in the box provided alongside. DO NOT write anything else on the Question Booklet.

- 4. This Question Booklet contains **100** questions, including (a) General Kannada : 1 to 35, (b) General English : 36 to 70, (c) Computer Knowledge : 71 to 100. Each question contains **four** responses (answers). Select the response which you want to mark on the Answer Sheet. In case you feel that there is more than one correct response, mark the response which you consider the most appropriate. In any case, choose *ONLY* ONE RESPONSE for each question.
- 5. All the responses should be marked *ONLY* on the separate OMR Answer Sheet provided and *ONLY* in **Black or Blue Ball Point Pen**. See detailed instructions in the OMR Answer Sheet.
- 6. All questions carry equal marks. *Attempt all questions*.
- 7. Sheets for rough work are appended in the Question Booklet at the end. You should not make any marking on any other part of the Question Booklet.
- 8. Immediately after the final bell indicating the conclusion of the examination, stop making any further markings in the OMR Answer Sheet. Be seated till the OMR Answer Sheets are collected and accounted for by the Invigilator.
- 9. **Some questions are printed both in Kannada and English. If any confusion arises in the Kannada Version, please refer to the English Version of the questions. Please note that in case of any confusion the English Version of the Question Booklet is final.**

#### 10. **Penalty for wrong answers :**

**THERE WILL BE A PENALTY FOR WRONG ANSWERS MARKED BY THE CANDIDATE IN THE OBJECTIVE TYPE QUESTION PAPERS.**

- (i) There are four alternatives for the answer to every question. For each question for which a wrong answer has been given by the candidate, **one-fourth** of the marks assigned to that question will be deducted as penalty.
- (ii) If a candidate gives more than one answer, it will be treated as a **wrong answer** even if one of the given answers happens to be correct and there will be same penalty as above to that question.
- (iii) If a question is left blank, i.e., no answer is given by the candidate, there will be **no penalty** for that question.

**Possession of Mobile Phones and other Electronic/Communication gadgets of any kind is prohibited inside the Examination venue.**

*WÜÊÜá¯Ô : [ÓÜãaÜ®æWÜÙÜ PܮܰvÜ BÊÜ꣤¿áá D ±ÜÅÍæ° ±ÜâÔ¤Pæ¿á ÊÜááí»ÝWܨÜÈÉ](https://careerkannada.com/) ÊÜáá©ÅÓÜÆ³qr¨æ.*